#### ФГБОУ ВО «БАШКИРСКИЙ ГОСУДАРСТВЕННЫЙ УНИВЕРСИТЕТ» ИНСТИТУТ ПРАВА

Утверждено: на заседании кафедры протокол № 10 от «24» мая 2019 г. Зав. кафедрой ( /Нигматуллин Р.В. Согласовано: Председатель УМК Института права

Кострова М.Б.

#### РАБОЧАЯ ПРОГРАММА ДИСЦИПЛИНЫ (МОДУЛЯ)

Внешнеэкономическая деятельность современного государства

Часть, формируемая участниками образовательных отношений

#### программа бакалавриата

Направление подготовки 41.03.05 Международные отношения

Направленность (профиль) подготовки «Международные отношения и внешняя политика»

> Квалификация бакалавр

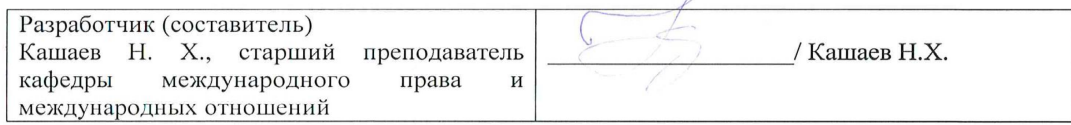

Для приема: 2019

Уфа 2019 г.

Составитель / составители: Кашаев Н.Х.

Рабочая программа дисциплины *утверждена* на заседании кафедры протокол от «24» мая 2019 г. № 10

Дополнения и изменения, внесенные в рабочую программу дисциплины, утверждены на заседании кафедры

\_\_\_\_\_\_\_\_\_\_\_\_\_\_\_\_\_\_\_\_\_\_\_\_\_\_\_\_\_\_\_\_\_\_\_\_\_\_\_\_\_\_\_\_\_\_\_\_\_\_\_\_\_\_\_\_\_\_\_\_\_\_\_\_\_\_\_\_\_\_\_\_\_\_\_\_\_\_\_\_

 $\overline{\phantom{a}}$ 

\_\_\_\_\_\_\_\_\_\_\_\_\_\_\_\_\_\_\_\_\_\_\_\_\_\_\_\_\_\_\_\_\_\_\_\_\_\_\_\_\_\_\_\_\_\_\_\_\_\_\_\_\_\_\_\_\_\_\_\_\_\_\_\_\_\_\_\_\_\_\_\_\_\_\_\_\_\_\_,

протокол №  $\overline{\phantom{a}}$  от « $\phantom{a}$ »  $\phantom{a}$  20 \_ г.

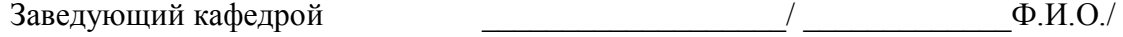

Дополнения и изменения, внесенные в рабочую программу дисциплины, утверждены на заседании кафедры\_\_\_\_\_\_\_\_\_\_\_\_\_\_\_\_\_\_\_\_\_\_\_\_\_\_\_\_\_\_\_\_\_\_\_\_\_\_\_\_\_\_\_\_\_\_\_\_\_\_\_\_\_\_\_\_\_\_\_\_\_\_\_\_\_\_\_\_\_\_\_\_

\_\_\_\_\_\_\_\_\_\_\_\_\_\_\_\_\_\_\_\_\_\_\_\_\_\_\_\_\_\_\_\_\_\_\_\_\_\_\_\_\_\_\_\_\_\_\_\_\_\_\_\_\_\_\_\_\_\_\_\_\_\_\_\_\_\_\_\_\_\_\_\_\_\_\_\_\_\_\_,

\_\_\_\_\_\_\_\_\_\_\_\_\_\_\_\_\_\_\_\_\_\_\_\_\_\_\_\_\_\_\_\_\_\_\_\_\_\_\_\_\_\_\_\_\_\_\_\_\_\_\_\_\_\_\_\_\_\_\_\_\_\_\_\_\_\_\_\_\_\_\_\_\_\_\_\_\_\_\_\_

протокол №  $\_\_$  от « $\_\_$ » $\_\_$  20  $_\_$  г.

Заведующий кафедрой \_\_\_\_\_\_\_\_\_\_\_\_\_\_\_\_\_\_\_/ \_\_\_\_\_\_\_\_\_\_\_\_\_Ф.И.О./

Дополнения и изменения, внесенные в рабочую программу дисциплины, утверждены на заседании кафедры

\_\_\_\_\_\_\_\_\_\_\_\_\_\_\_\_\_\_\_\_\_\_\_\_\_\_\_\_\_\_\_\_\_\_\_\_\_\_\_\_\_\_\_\_\_\_\_\_\_\_\_\_\_\_\_\_\_\_\_\_\_\_\_\_\_\_\_\_\_\_\_\_\_\_\_\_  $\_$  ,  $\_$  ,  $\_$  ,  $\_$  ,  $\_$  ,  $\_$  ,  $\_$  ,  $\_$  ,  $\_$  ,  $\_$  ,  $\_$  ,  $\_$  ,  $\_$  ,  $\_$  ,  $\_$  ,  $\_$  ,  $\_$  ,  $\_$  ,  $\_$  ,  $\_$  ,  $\_$  ,  $\_$  ,  $\_$  ,  $\_$  ,  $\_$  ,  $\_$  ,  $\_$  ,  $\_$  ,  $\_$  ,  $\_$  ,  $\_$  ,  $\_$  ,  $\_$  ,  $\_$  ,  $\_$  ,  $\_$  ,  $\_$  , \_\_\_\_\_\_\_\_\_\_\_\_\_\_\_\_\_\_\_\_\_\_\_\_\_\_\_\_\_\_\_\_\_\_\_\_\_\_\_\_\_\_\_\_\_\_\_\_\_\_\_\_\_\_\_\_\_\_\_\_\_\_\_\_\_\_\_\_\_\_\_\_\_\_\_\_\_\_\_,

протокол № \_\_\_\_ от «\_\_\_\_» \_\_\_\_\_\_\_\_\_\_\_\_ 20 \_ г.

Заведующий кафедрой \_\_\_\_\_\_\_\_\_\_\_\_\_\_\_\_\_\_\_/ \_\_\_\_\_\_\_\_\_\_\_\_\_Ф.И.О./

Дополнения и изменения, внесенные в рабочую программу дисциплины, утверждены на заседании кафедры

\_\_\_\_\_\_\_\_\_\_\_\_\_\_\_\_\_\_\_\_\_\_\_\_\_\_\_\_\_\_\_\_\_\_\_\_\_\_\_\_\_\_\_\_\_\_\_\_\_\_\_\_\_\_\_\_\_\_\_\_\_\_\_\_\_\_\_\_\_\_\_\_\_\_\_\_\_\_\_\_

 $\mathcal{L}_\mathcal{L} = \{ \mathcal{L}_\mathcal{L} = \{ \mathcal{L}_\mathcal{L} = \{ \mathcal{L}_\mathcal{L} = \{ \mathcal{L}_\mathcal{L} = \{ \mathcal{L}_\mathcal{L} = \{ \mathcal{L}_\mathcal{L} = \{ \mathcal{L}_\mathcal{L} = \{ \mathcal{L}_\mathcal{L} = \{ \mathcal{L}_\mathcal{L} = \{ \mathcal{L}_\mathcal{L} = \{ \mathcal{L}_\mathcal{L} = \{ \mathcal{L}_\mathcal{L} = \{ \mathcal{L}_\mathcal{L} = \{ \mathcal{L}_\mathcal{$ 

протокол  $N_2$  \_\_\_\_\_ от «\_\_\_\_\_» \_\_\_\_\_\_\_\_\_\_\_\_\_\_\_\_\_ 20 \_ г.

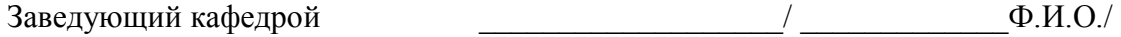

- 1. Перечень планируемых результатов обучения по дисциплине, соотнесенных с установленными в образовательной программе индикаторами достижения компетенций
- 2. Цель и место дисциплины в структуре образовательной программы
- 3. Содержание рабочей программы (объем дисциплины, типы и виды учебных занятий, учебно-методическое обеспечение самостоятельной работы обучающихся)
- 4. Фонд оценочных средств по дисциплине

4.1.Перечень компетенций и индикаторов достижения компетенций с указанием соотнесенных с ними запланированных результатов обучения по дисциплине. Описание критериев и шкал оценивания результатов обучения по дисциплине.

4.2. Типовые контрольные задания или иные материалы, необходимые для оценивания результатов обучения по дисциплине, соотнесенных с установленными в образовательной программе индикаторами достижения компетенций.Методические материалы, определяющие процедуры оценивания результатов обучения по дисциплине.

5. Учебно-методическое и информационное обеспечение дисциплины

5.1. Перечень основной и дополнительной учебной литературы, необходимой для освоения дисциплины

5.2. Перечень ресурсов информационно-телекоммуникационной сети «Интернет» и программного обеспечения, необходимых для освоения дисциплины, включая профессиональные базы данных и информационные справочные системы

6. Материально-техническая база, необходимая для осуществления образовательного процесса по дисциплине

## **1. Перечень планируемых результатов обучения по дисциплине, соотнесенных с установленными в образовательной программе индикаторами достижения компетенций**

По итогам освоения дисциплины обучающийся должен достичь следующих результатов обучения:

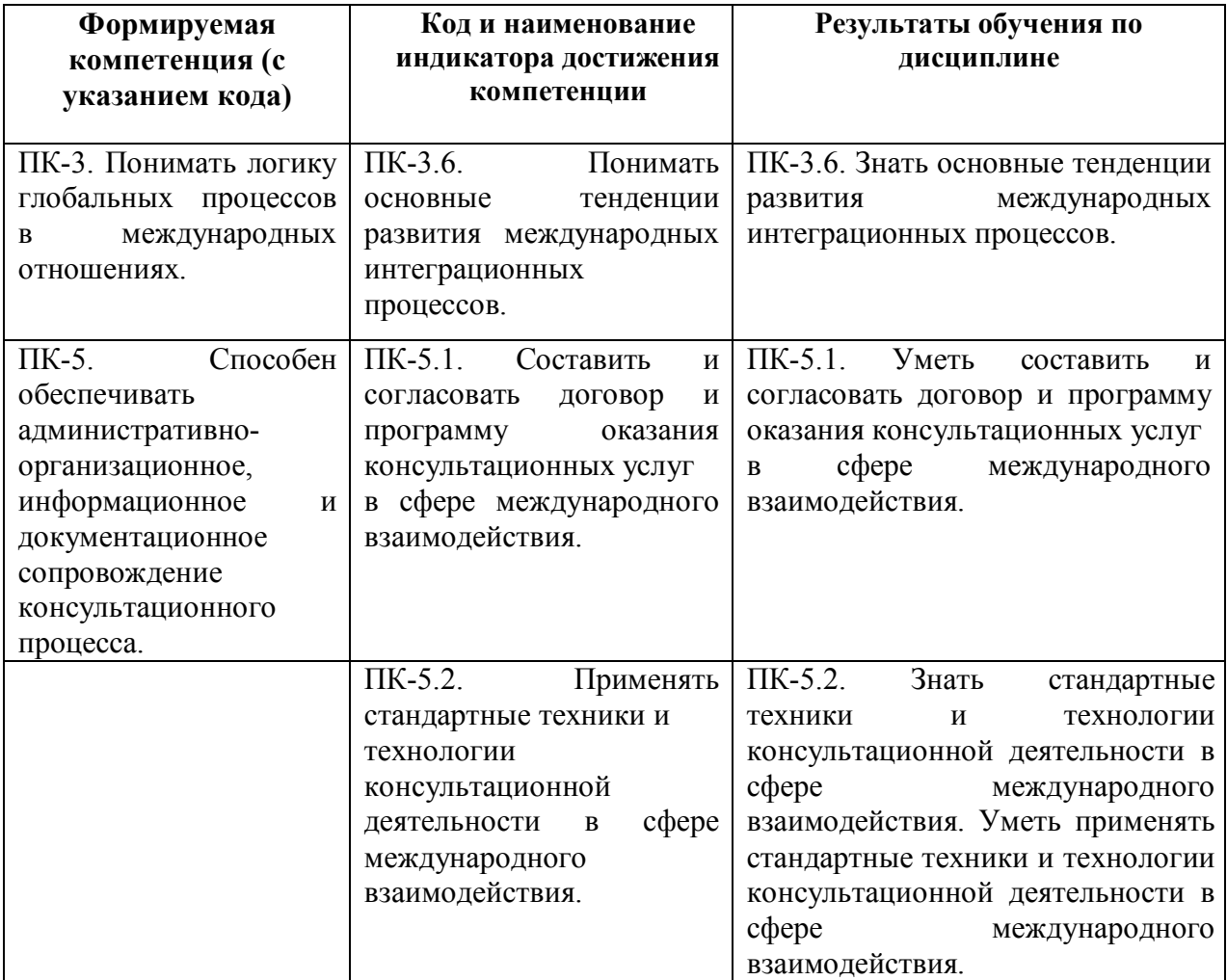

#### **2. Цель и место дисциплины в структуре образовательной программы**

Дисциплина «Внешнеэкономическая деятельность современного государства» относится к части, формируемой участниками образовательных отношений.

Дисциплина изучается на 4 курсе очной формы обучения в 7 семестре.

Целями изучения дисциплины «Внешнеэкономическая деятельность современного государства» являются: формирование у обучающимися теоретических знаний и практических умений, необходимых в профессиональной деятельности в сфере осуществления внешнеэкономической деятельности и внешнеэкономической политики государства.

внешнеторговой политики и, в частности, при осуществлении экспортной деятельности.

# **3. Содержание рабочей программы (объем дисциплины, типы и виды учебных занятий, учебно-методическое обеспечение самостоятельной работы обучающихся)**

Содержание рабочей программы представлено в Приложении № 1.

## **4.1.Перечень компетенций ииндикаторов достижения компетенций с указанием соотнесенных с ними запланированных результатов обучения по дисциплине. Описание критериев и шкал оценивания результатов обучения по дисциплине.**

Код и формулировка компетенции ПК-3 - понимать логику глобальных процессов в международных отношениях.

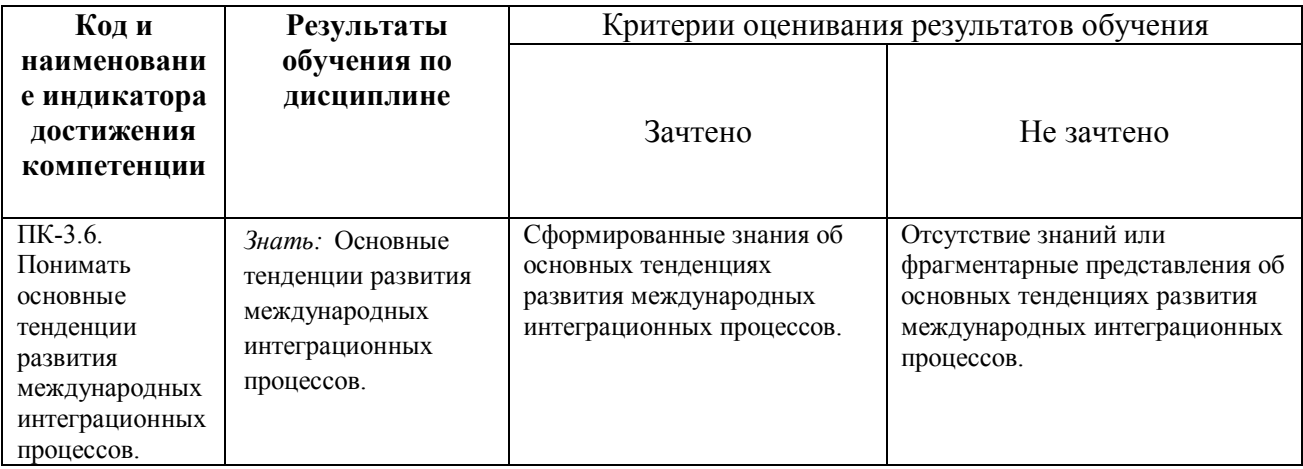

Код и формулировка компетенции ПК-5 - способен обеспечивать административноорганизационное, информационное и документационное сопровождение консультационного процесса.

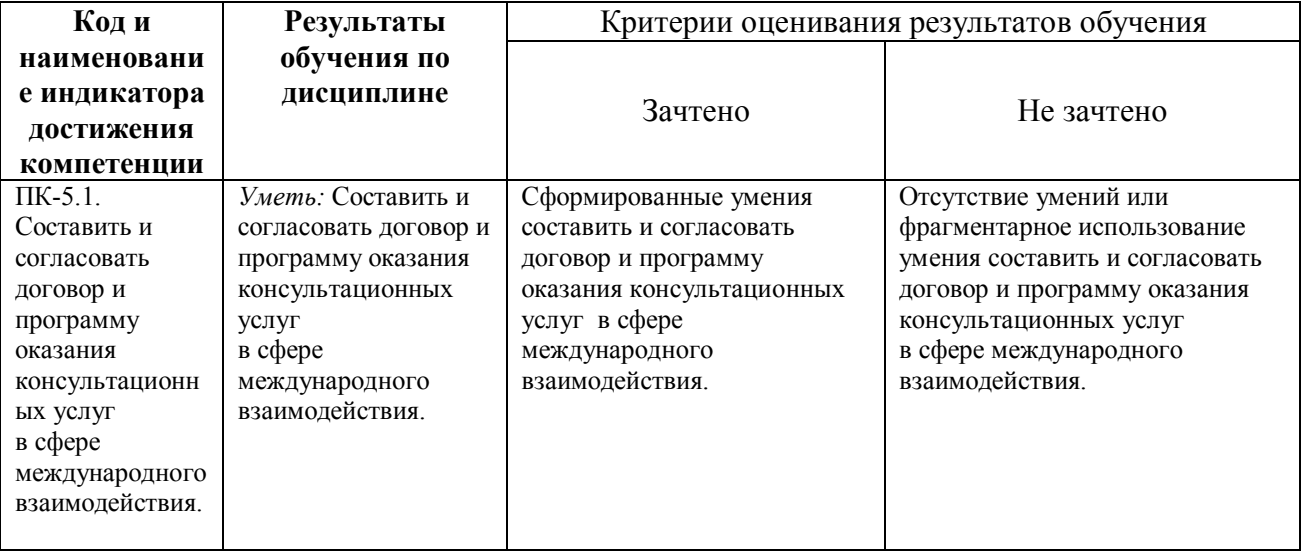

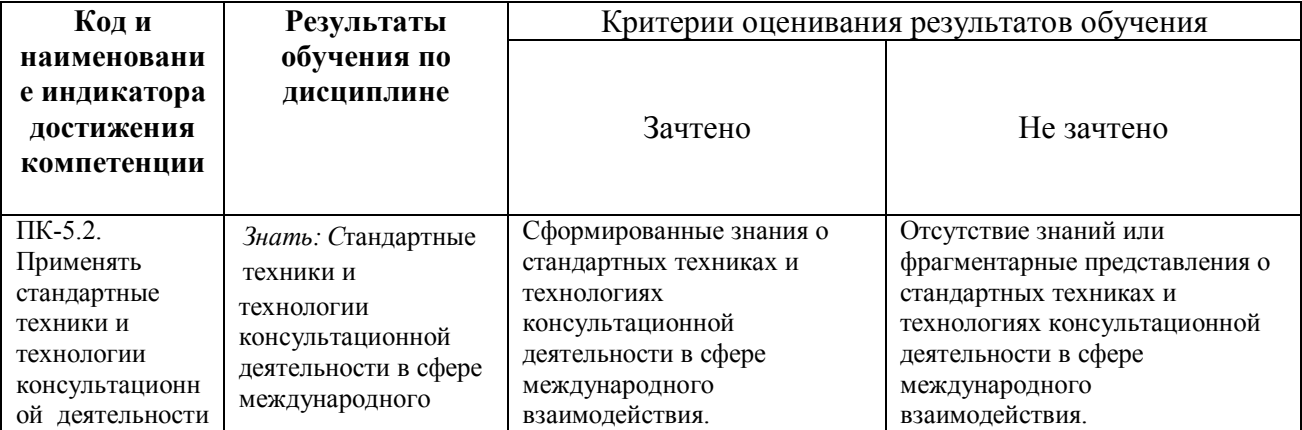

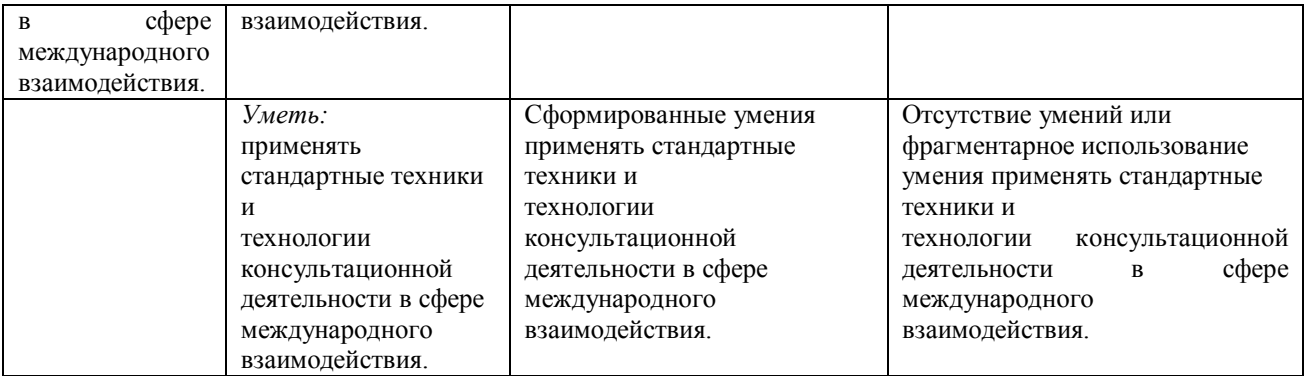

# **4.2. Типовые контрольные задания или иные материалы, необходимые для оценивания результатов обучения по дисциплине, соотнесенных с установленными в образовательной программе индикаторами достижения компетенций. Методические материалы, определяющие процедуры оценивания результатов обучения по**

**дисциплине.**

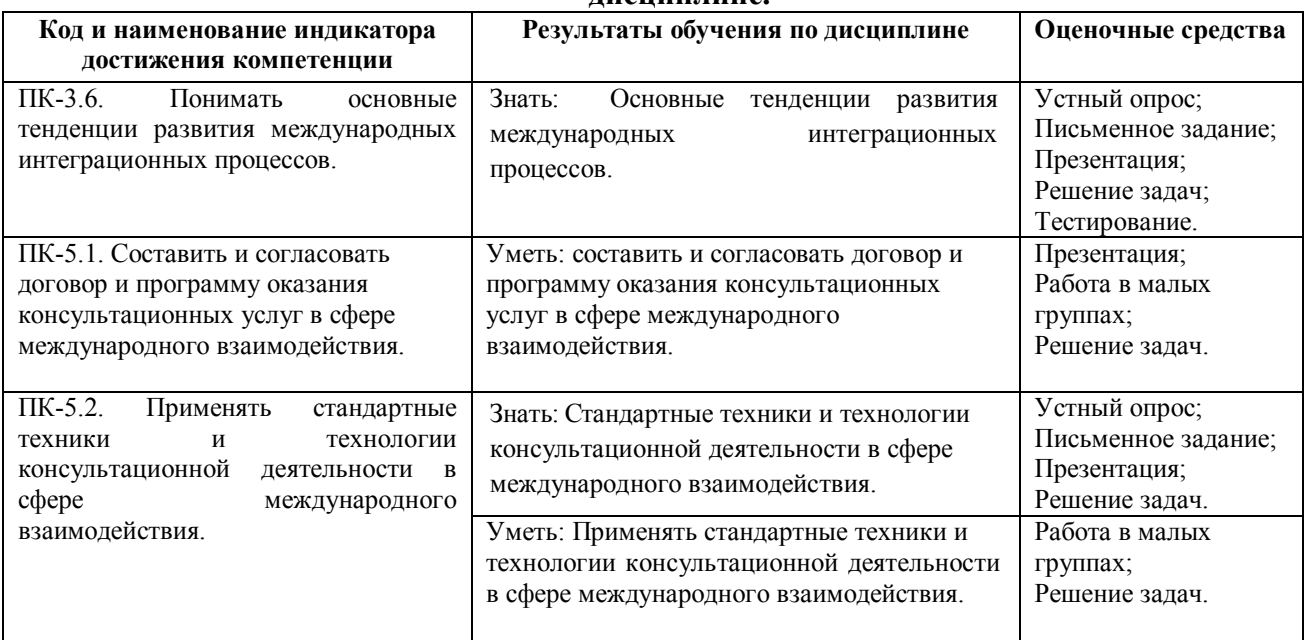

Показатели сформированности компетенции для всех форм обучения:

Для дисциплины, формой итогового контроля которой является зачет:

«зачтено» выставляется, если студент усвоил материал по программе дисциплины, способен преобразовывать теоретические знания в профессиональные умения и навыки;

«не зачтено» выставляется, если студент не усвоил материал по программе дисциплины, не способен преобразовывать теоретические знания в профессиональные умения и навыки.

При очной форме обучения в результате оценивания выставляются баллы за виды деятельности (оценочные средства) по итогам изучения модулей (разделов дисциплины), перечисленных в рейтинг-плане дисциплины. Итоговый рейтинг успеваемости студентов складывается из суммы баллов, набранных студентом за всю работу в течение семестра (включая итоговый контроль).

Шкалы оценивания для очной формы обучения (зачет):

зачтено – от 60 до 110 рейтинговых баллов (включая 10 поощрительных баллов) не зачтено – от 0 до 59 рейтинговых баллов

#### **Рейтинг – план дисциплины**

# «Внешнеэкономическая деятельность современного государства»

направление подготовки 41.03.05 – Международные отношения курс 4, семестр 7

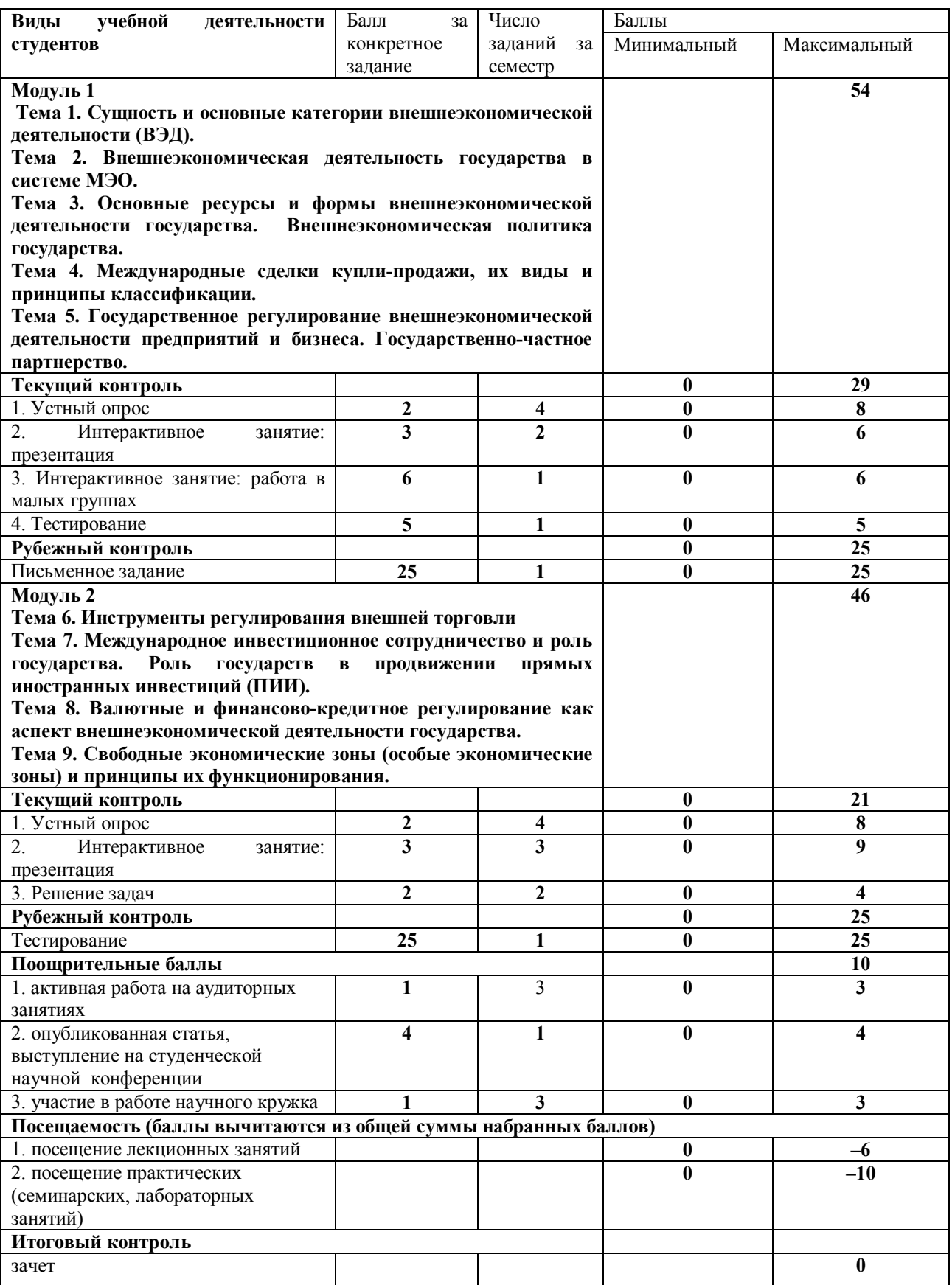

## **Перечень вопросов для устного опроса**

# **Тема № 1. Сущность и основные категории внешнеэкономической деятельности (ВЭД).**

1.Внешнеэкономическая деятельность: сущность, основные формы, методы, инструменты.

2.Основные проблемы и факторы, оказывающие влияние на развитие ВЭД. Уровни осуществления внешнеэкономической деятельности.

3.Основные направления осуществления внешнеэкономической деятельности. 4.Характерные формы для осуществления основных направлений внешнеэкономической деятельности.

5. Субъекты и объекты ВЭД. Классификация внешнеэкономических операций.

6.Методы государственного регулирования ВЭД.

# **Тема № 2. Внешнеэкономическая деятельность государства в системе МЭО.**

1.Общемировые тенденции развития секторов и отраслей экономики.

2.Государственные системы обеспечения внешнеэкономической деятельности. ВТО и современные государства.

3.Правовое поле внешнеэкономической деятельности государств.

4.Многостороннее сотрудничество как условие для развития ВЭД современных государств. 5.Россия в системе мировых внешнеэкономических связей. Стратегия внешнеэкономической интеграции России.

## **Тема № 3. Основные ресурсы и формы внешнеэкономической деятельности государства. Внешнеэкономическая политика государства.**

1.Цели и принципы регулирования ВЭД.

2.Основные государственные институты регулирования ВЭД. Таможенное регулирование. Валютно-финансовое регулирование.

3.Внешнеэкономическая политика (ВЭП) как основа государственного управления ВЭД в стране.

4.ВЭП: сущность, принципы, цели, приоритеты, структурные звенья, основные принципы. 5.Политика протекционизма и фритредерства.

6.Особенности реализации ВЭП в Российской Федерации на федеральном и региональном уровнях. Основные положения внешнеэкономической стратегии Российской Федерации на период 2020-2030 гг.

# **Тема № 4. Международные сделки купли-продажи, их виды и принципы классификации**

1.Классификация сделок купли-продажи в зависимости от предмета сделки. Заключение сделки между двумя и более сторонами.

2.Классификация сделок купли-продажи в зависимости от применяемых методов торговли, или в зависимости от каналов сбыта.

3. Сделки заключенные напрямую и косвенные сделки.

4.Торгово-посреднические операции. Специальные рынки для осуществления торговопосреднических операций. Международные товарные биржи и международные товарные аукционы.

5.Основные направления торговли. Экспорт, импорт, реэкспорт, реимпорт. Применение неденежной формы расчетов при совершении международных сделок купли-продажи товаров. Бартерные сделки. Встречные закупки. Компенсационные закупки. Законодательная база для осуществления операций с неденежным прекращением обязательств.

6.Международные правила толкования торговых терминов Инкотермс-2010. Состав Инкотермс-2010, группы терминов. Интерпретация торговых терминов по группам, содержание каждого термина, область применения

7. Цели и особенности применения Инкотермс-2010 при заключении международных контрактов купли-продажи.

# **Тема № 5. Государственное регулирование внешнеэкономической деятельности предприятий и бизнеса. Государственно-частное партнерство.**

1.Маркетинговые стратегии выхода на зарубежный рынок, консультационная и нормативная роль государства в определении внешнеэкономической деятельности предприятий. 2.Внешнеторговый контракт. Документация внешнеэкономической деятельности предприятия.

3.Роль попечительских или управляющих советов во взаимодействии бизнеса и государства во внешнеэкономической деятельности государства.

4.Государственно-частное партнерство в форме института общественного взаимодействия. 5.Государственно-частное партнерство в форме соглашения о сотрудничестве, в форме коммерческой организации, некоммерческой организации.

# **Тема № 6. Инструменты регулирования внешней торговли**

1.Таможенно-тарифное регулирование. Нетарифное регулирование.

2.Система валютного регулирования и экспортного контроля.

3.Инвестиционная поддержка экспортеров и импортеров.

4.Деятельность торговых представительств государства в зарубежных странах. Миссия торговых представительств.

5.Правовой статус торговых представительств. Основные функции и роль торговых представительств. в реализации внешнеполитической деятельности государства

## **Тема № 7. Международное инвестиционное сотрудничество и роль государства. Роль государств в продвижении прямых иностранных инвестиций (ПИИ).**

1. Внешнеэкономическая политика России в области иностранных инвестиций, её основные задачи.

2.Регулирование участия страны в международных потоках капитала посредством привлечения иностранных финансовых ресурсов в виде предпринимательских инвестиций и капиталов в ссудной форме.

3.Законодательно-правовая база регулирования иностранных инвестиций в РФ.

4.ПИИ как ресурс развития лидеров экономической системы и механизм взаимодействия развитых и развивающихся экономик.

5.Основные характеристики ПИИ.

6. Государственные инвестиционно-накопительные фонды и их правовой статус в РФ и за рубежом.

# **Тема № 8. Валютные и финансово-кредитное регулирование как аспект внешнеэкономической деятельности государства**.

1.Субъекты и методы валютного регулирования.

2.Системы валютного регулирования.

3.Валютно-банковский контроль. Роль ЦБ РФ в валютном регулировании в стране.

4.Основные формы и инструменты валютного контроля в Российской Федерации. 5.Совершенствование работы таможенных органов РФ по осуществлению валютного контроля в стране.

# **Тема № 9. Свободные экономические зоны (особые экономические зоны) и принципы их функционирования.**

1.Основы создания свободных экономических зон (ОЭЗ), нормативно-методические основы создания ОЭЗ, организационный порядок создания ОЭЗ. Определение рациональной структуры источников функционирования капиталовложений.

2. Основы создания СЭЗ (ОЭЗ) с участием отечественных партнеров за рубежом. Нормативно-организационные основы участия организаций в создании и деятельности с учетом организаций за рубежом.

3.Основы организации акционерного общества с участием иностранного капитала.

4.Оценка эффективности создания и деятельности ОЭЗ.

5.Механизм деятельности особых экономических зон в РФ.

#### **Критерии оценки для очной формы обучения:**

- 0 баллов выставляется, если ответ на вопросы свидетельствует о непонимании и крайне неполном знании основных понятий и категорий, студент не смог ответить ни на один дополнительный вопрос.

- 1 балл выставляется, если ответ на вопросы свидетельствует о знании основных понятий и категорий, студент ответил на все дополнительные вопросы, но допускает несущественные ошибки.

- 2 балла выставляется, если ответ на вопросы свидетельствует о знании основных понятий и категорий, студент ответил на все дополнительные вопросы.

#### **Примерные задачи по дисциплине:**

1. Проведите экономический анализ конкретной экономической ситуации:

«Какой инструмент торговой политики – тариф на импорт, импортная квота или прямая субсидия отечественным производителям – является наиболее предпочтительным средством снижения дефицита государственного бюджета (при прочих равных условиях)», аргументируйте ответ.

2. Япония может производить товар А более эффективно, чем Южная Корея, издержки производства в Японии более низкие. Тем не менее она вывозит товар А из Южной Кореи. Как можно объяснить этот факт. Проанализируйте ситуацию и сформулируйте ответ, как это отражается на национальных и мировых экономических, экологических, демографических, миграционных процессах.

3. Охарактеризуйте основные формы организации производства за рубежом (совместные предприятия, свободные экономические зоны, оффшорный бизнес, оболочный бизнес и т.д.). Выявите позитивные и негативные аспекты деятельности данных форм и установите их взаимосвязь с мировой экономикой и мировой политикой.

4. Предприниматель Х ввез на территорию ЕАЭС партию товара. По контракту он уплатил 10000 долларов США, за перевозку по морю до российского порта – 2000 долларов США, страховка при перевозке по территории РФ товара к месту декларирования – 300 долларов США. Определите таможенную стоимость товара, и рассчитайте совокупный таможенный платеж с учетом следующих данных: - количество товара в дополнительных единицах измерения – 1000 штук; - специфическая ставка таможенной пошлины – 1 евро; акциз не взимается, льгот по НДС нет; - Курс доллара к рублю – 1/60.

Описание методики оценивания:

#### **Критерии оценки (в баллах) для очной формы обучения:**

- 0 баллов выставляется студенту, если он отказывается от ответа по задаче, не решил ее, не владеет теоретическими знаниями по дисциплине, необходимыми для решения задачи; - 2 балла выставляется студенту, если ответ полный, развернутый, показана совокупность глубоких, осмысленных системных знаний, подлежащих применению при решении задачи.

#### **Вопросы для письменного задания**

Описание письменного задания:

Выполнение письменного задания является средством контроля сформированных знаний по учебному модулю и проводится для рубежного контроля. Письменное задание состоит из нескольких вариантов, каждый из которых включает в себя 5 вопросов из разных тем дисциплины.

Для очной формы обучения письменное задание используются как форма рубежного контроля.

#### **Пример варианта письменного задания**

# **Вариант 1**

1.Охарактризуйте методы и принципы государственного регулирования внешнеэкономической деятельности.

2. Проанализируйте особенности нормативно-правового регулирования экспортной деятельности

3. Охарактеризуйте основные положения внешнеэкономической стратегии Российской Федерации на период 2020-2030 гг..

4. Охарактеризуйте деятельность участников системы поддержки экспорта и их полномочия. Какова роль федеральных органов власти в системе поддержки экспорта.

5. Проведите анализ развития современных систем поддержки экспорта в развитых странах лидерах международного обмена: США и Япония.

# **Вариант 2**

1. Проанализировать степень и характер изменения роли ГАТТ/ВТО в регулировании международной торговли в 21 веке.

2. Проанализируйте характер и направления государственной поддержки экспорта.

3. На основе системного мышления, анализа отчетных и прогнозно-аналитических материалов и разработок Минэкономразвития РФ, Минпромторга РФ, ФТС РФ охарактеризуйте товарную структуру экспорта РФ на современном этапе.

4. Охарактеризуйте сотрудничество РБ с регионами стран ШОС и БРИКС.

5. Поддержка экспорта в странах Восточной Европы и СНГ.

#### Описание методики оценивания:

Письменное задание состоит из 5 вопросов, максимальное количество набранных баллов за каждый вопрос – 5, максимальное количество баллов за письменное задание – 25, минимальное количество баллов – 0.

#### **Критерии оценки для очной формы обучения:**

Критерии оценки (в баллах) за каждый вопрос:

- $-$  0 баллов выставляется студенту, если студент ответил правильно менее 5 % заданий;
- 1балл выставляется студенту, если студент правильно ответил от 5 до 15 % заданий;
- $-$  2 балла выставляется студенту, если студент правильно ответил от 15 до 40 % заданий;
- 3 балла выставляется студенту, если студент правильно ответил от 40 до 60 % заданий;
- $-$  4 балла выставляется студенту, если студент правильно ответил от 60 до 90 % заданий:
- 5 баллов выставляется студенту, если студент правильно ответил от 90 до 100 % заданий.

#### **Задания для тестирования**

#### Описание теста:

Данный тест состоит из двух блоков, Блок 1- для текущего контроля и Блок 2 - для рубежного контроля. Тест текущего контроля состоит из 5 вопросов. Тест рубежного контроля состоит из 25 вопросов. В обоих блоках необходимо выбрать правильный вариант из предложенных вариантов.

Для очной формы обучения тестовые задания используются как форма рубежного контроля.

Описание методики оценивания:

Максимальное количество набранных баллов за тестовые задания Блока 1 – 5, минимальное количество баллов – 0.

#### Блок 2

Описание методики оценивания Блока 2:

Максимальное количество набранных баллов за тест Блока 2 – 25, минимальное количество баллов – 0.

# **Примерные тестовые задания**

*1.Резидентами страны являются:*

а) предприятия и организации, функционирующие на территории страны и принадлежащие её гражданам;

б) институциональные единицы данной страны, неконтролируемые иностранным капиталом; в) граждане, иностранцы и лица без гражданства, проживающие на территории данной

страны в течение длительного периода (год и более);

г) иностранные дипломаты, туристы, студенты, военнослужащие других стран, работающие на военных базах, дислоцирующихся на территории данной страны.

*2. Первоочередными целями современной внешнеэкономической политики России являются:*

а) обеспечение доступа отечественным предприятиям к мировым рынкам ресурсов;

б) достижение благоприятного торгово-политического режима в отношениях с другими странами и их торговыми группировками;

в) долгосрочное урегулирование валютно-финансовых проблем;

г) формирование эффективной системы защиты внешнеэкономических интересов РФ.

д) все ответы верны.

# *3. В чем заключается политика протекционизма?*

а) защита отечественных продуктов на внешнем рынке;

б) защита отечественных продуктов на внутреннем рынке;

в) защита иностранных товаров на внутреннем рынке;

г) уравнивание в правах отечественных и иностранных товаров.

*4.* Интернационализация производства представляет собой процесс экономических взаимосвязей между странами на основе:

а) обмена готовыми продуктами;

б) различий в природно-климатических условиях;

в) специализации и кооперирования производства

г) преодоления странами экономической зависимости.

*5. Общеэкономическая функция государства в рыночной экономике связана с необходимостью*

а) Производства общественных благ;

б) планирования цен;

в) защиты национальных границ государства;

г) регулирования границ валютного коридора.

# **Критерии оценки для очной формы обучения:**

Оценка проводится по балльной системе. Правильный ответ на вопрос тестового задания равен 1 баллу. Общее количество баллов по тесту равняется количеству вопросов.

# **Критерии оценки (в баллах)**:

- 0 баллов выставляется студенту, если студент не решил тестовое задание;

- 1 балл выставляется студенту, если студент правильно решил тестовое задание.

#### **Занятия, проводимые в интерактивной форме**

#### **Занятия, проводимые в интерактивной форме** (**мультимедийная презентация)**

Творческая работа (подготовка к защите мультимедийных презентаций в Power Point) позволяет проверить сформированность умения определять адекватные способы решения учебной задачи на основе заданной темы, использовать материалы, особенно статистические и нормативно-правовые источники, искать оригинальные решения выполнения задания.

#### **Темы для презентаций**

- 1. Методы государственного регулирования ВЭД.
- 2. Национальный протекционизм на современном этапе.
- 3. Методы и принципы государственной внешнеэкономической политики.
- 4. Нормативно-правовое регулирование внешнеэкономической деятельности.
- 5. Государственно-частное партнерство как форма взаимодействия бизнеса и государства во внешнеэкономической деятельности.

#### **Критерии оценки для очной формы обучения:**

- 0 баллов выставляется студенту, если презентация не выполнена;

- 1 балл выставляется студенту, если презентация не полностью отражает тему задания, отсутствуют задания для закрепления изученного материала, есть нарушения в требованиях, предъявляемых для создания презентации;

- 2 балла выставляется студенту, если презентация полностью отражает тему задания, выполнена технически правильно, но отсутствуют задания для закрепления изученного материала, есть нарушения в требованиях, предъявляемых для создания презентации;

- 3 балла выставляется студенту, если презентация полностью отражает тему задания, презентация выполнена технически правильно, с соблюдением всех требований, присутствуют задания для закрепления изученного материала.

#### **Пример занятий, проводимых в интерактивной форме («Работа в малых группах»).**

*Тема:* «Взаимодействие бизнеса и государства во внешнеэкономической деятельности государства»

*Вид интерактива*: «Работа в малых группах».

*Порядок проведения:*

*Цель занятия:* формирование умений выявлять объективные тенденции и закономерности взаимодействие бизнеса и государства во внешнеэкономической деятельности государства на глобальном, макрорегиональном, национально-государственном, региональном и локальном уровнях; оценивать значение обеспечения административно-организационного, информационного и документационного сопровождения внешнеэкономической деятельности национальных внешнеэкономических акторов.

*1. Подготовительный этап – 10 мин.*

1. Распределение: студенты делятся на 3 команды. Внутри группы рекомендуется наличие следующих игроков: капитан команды, участники команды.

2. После распределения ролей преподаватель проводит жеребьевку между командами. Поскольку тема игры «Взаимодействие бизнеса и государства во внешнеэкономической деятельности государства», соответственно, в жеребьевке участвуют следующие вопросы:

Роль и государственно-частное партнерство в форме института общественного взаимодействия в системе поддержки внешнеэкономической деятельности государства;

Роль и государственно-частное партнерство в форме коммерческой организации в системе поддержки внешнеэкономической деятельности государства;

Роль и государственно-частное партнерство в форме некоммерческой организации в системе поддержки внешнеэкономической деятельности государства.

*2. Основной этап (работа в малых группах) – 40 мин.*

1. Во время работы в малых группах должен быть выделен короткий период «мозгового штурма», во время которого всеми участниками группы (за этим следит капитан команды) формулируются основные идеи по полученному заданию. В этот период запрещены критика идей и их обсуждение. И критика (доброжелательная), и обсуждение возможны и необходимы после того, как группа сочтет достаточным количество предложенных идей. Принятые идеи должны получить свое творческое воплощение. Выбор формата данного творческого представления своей позиции остаются на выбор студентов. Возможны следующие варианты:

- изображение позиции на ватмане;
- презентация с использованием мультимедийного оборудования;
- коллаж на ватмане с использованием вырезок из журналов и пр.

Требование творческого воплощения обязательно для всех групп.

2. Презентация позиции группы: выступление с представлением своих аргументов.

*3. Завершающий этап.*

По окончании ведущий (преподаватель) систематизирует прозвучавшие аргументы и дает свою оценку занятию. Каждому студенту дается возможность высказать свое мнение по результатам деловой игры.

#### Описание методики оценивания:

#### **Критерии оценки (в баллах):**

- 0 баллов выставляется студенту, если он отказывается от участия или доля его участия незначительна;

- 1-2 балл выставляется студенту, если студент принимал участие в работе группы, но проявил себя только на одном из этапов;

- 3-4 балла выставляется студенту, если студент принимал участие в работе группы и проявил себя на двух этапах

- 5-6 баллов выставляется студенту, если студент активно участвовал и в мозговом штурме, и в презентации.

#### **5. Учебно-методическое и информационное обеспечение дисциплины**

### **5.1. Перечень основной и дополнительной учебной литературы, необходимой для освоения дисциплины Основная литература**:

1. Вологдин, А. А. Правовое регулирование внешнеэкономической деятельности : учебник и практикум для бакалавриата и магистратуры / А. А. Вологдин. — 6-е изд., перераб. и доп. — М. : Издательство Юрайт, 2019. — 387 с. — (Серия : Бакалавр и магистр. Академический курс). — ISBN 978-5-534-09280-6. - [Электронный ресурс]. - URL: https://biblioonline.ru/viewer/pravovoe-regulirovanie-vneshneekonomicheskoy-deyatelnosti-427563.

2. Мировая экономика. Экономика стран и регионов : учебник для академического бакалавриата / В. П. Колесов [и др.] ; под ред. В. П. Колесова, М. Н. Осьмовой. — М. : Издательство Юрайт, 2019. — 519 с. — (Серия : Бакалавр. Академический курс). — ISBN 978-5-534-03608-4. - [Электронный ресурс]. - URL: https://biblio-online.ru/viewer/mirovayaekonomika-ekonomika-stran-i-regionov-432842

3. Прокушев, Е. Ф. Внешнеэкономическая деятельность: учебник и практикум для прикладного бакалавриата / Е. Ф. Прокушев, А. А. Костин ; под ред. Е. Ф. Прокушева. — 10 е изд., перераб. и доп. — М. : Издательство Юрайт, 2019. — 450 с. — (Серия : Бакалавр. Прикладной курс). — ISBN 978-5-9916-9615-9. - [Электронный ресурс]. - URL: www.biblioonline.ru/book/vneshneekonomicheskaya-deyatelnost-431851.

1. Кузнецова, Г. В. Международная торговля товарами и услугами : учебник для бакалавриата и магистратуры / Г. В. Кузнецова, Г. В. Подбиралина. — М. : Издательство Юрайт, 2017. — 433 с. — (Серия : Бакалавр и магистр. Академический курс). — ISBN 978-5- 534-02462-3. - [Электронный ресурс]. - URL: https://biblio-online.ru/book/mezhdunarodnayatorgovlya-tovarami-i-uslugami-401309.

2. Кузнецова, Г. В. Россия в системе международных экономических отношений : учебник и практикум для бакалавриата и магистратуры / Г. В. Кузнецова. — 2-е изд., перераб. и доп. — М. : Издательство Юрайт, 2019. — 393 с. — (Серия : Бакалавр и магистр. Академический курс). — ISBN 978-5-534-06671-5. - [Электронный ресурс]. - URL: https://biblioonline.ru/book/rossiya-v-sisteme-mezhdunarodnyh-ekonomicheskih-otnosheniy-433220.

3. Лузина, Т. В. Ценообразование во внешней торговле : учебник для вузов / Т. В. Лузина, С. С. Решетникова. — М. : Издательство Юрайт, 2019. — 278 с. — (Серия : Специалист). — ISBN 978-5-534-07444-4. - [Электронный ресурс]. - URL: https://biblioonline.ru/book/cenoobrazovanie-vo-vneshney-torgovle-442217.

4. Международная торговля : учебник для бакалавриата и магистратуры / Р. И. Хасбулатов [и др.] ; под общ. ред. Р. И. Хасбулатова. — 2-е изд., перераб. и доп. — М. : Издательство Юрайт, 2019. — 405 с. — (Серия : Бакалавр и магистр. Академический курс). — ISBN 978-5- 534-05486-6. - [Электронный ресурс]. - URL: https://biblio-online.ru/book/mezhdunarodnayatorgovlya-432805

5. Покровская, В. В. Внешнеэкономическая деятельность в 2 ч. Часть 1. : учебник для бакалавриата и магистратуры / В. В. Покровская. — 2-е изд., перераб. и доп. — М. : Издательство Юрайт, 2018. — 376 с. — (Серия : Бакалавр и магистр. Академический курс). — ISBN 978-5-534-02065-6. - [Электронный ресурс]. - URL: https://biblioonline.ru/book/vneshneekonomicheskaya-deyatelnost-v-2-ch-chast-1-421288.

6. Покровская, В. В. Внешнеэкономическая деятельность в 2 ч. Часть 2. : учебник для бакалавриата и магистратуры / В. В. Покровская. — 2-е изд., перераб. и доп. — М. : Издательство Юрайт, 2019. — 369 с. — (Серия : Бакалавр и магистр. Академический курс). — ISBN 978-5-534-02067-0. - [Электронный ресурс]. - URL: https://biblioonline.ru/book/vneshneekonomicheskaya-deyatelnost-v-2-ch-chast-2-434612

7. Экономика стран и регионов : учеб. пособие для академического бакалавриата / А. И. Погорлецкий [и др.] ; под ред. А. И. Погорлецкого, С. Ф. Сутырина. — М. : Издательство Юрайт, 2018. — 192 с. — (Серия : Бакалавр. Академический курс). — ISBN 978-5-534-01022- 0. - [Электронный ресурс]. - URL: https://biblio-online.ru/viewer/ekonomika-stran-i-regionov-413735.

## **5.2. Перечень ресурсов информационно-телекоммуникационной сети «Интернет» и программного обеспечения, необходимых для освоения дисциплины, включая профессиональные базы данных, информационные справочные системы**

- 1. Научная электронная библиотека: http://www.elibrari.ru
- 2. Российская государственная библиотека: http://www.rsl.ru
- 3. Библиотека МГУ им. М.В. Ломоносова: http://www.lib.msu.su/
- 4. Электронно-библиотечная система Znanium.com: http://znanium.com/index.php/
- 5. Правовая система Консультант-Плюс: http://www.consultant.ru/
- 6. Информационно-правовой портал Гарант: http://www.garant.ru/
- 7. Библиотека БашГУ: www.bashlib.ru
- 8. Сайт Центрального банка Российской Федерации: www.cbr.ru
- 9. Официальный сайт Международного валютного фонда: www.imf.org
- 10. Официальный сайт Всемирной торговой организации:www.wto.org
- 11. Официальный сайт Евразийского Экономического Союза ЕАЭС: http://eaeunion.org
- Официальный сайт Минэкономразвития РФ economy.gov.ru.
- Официальный сайт Минэкономразвития РБ economy.bashkortostan.ru
- Официальный интернет-портал правовой информации РБ www.npa.bashkortostan.ru
- $\triangleleft$  Официальный сайт Торгово-промышленной палаты РФ www.tpprf.ru
- Официальный сайт Торгово-промышленной палаты РБ www.tpprb.ru
- $\triangleq$  Официальный портал внешнеэкономической информации ved.gov.ru

• Официальный сайт АО «Российский экспортный центр» www.exportcenter.ru

 Официальный сайт Российского агентства по страхованию экспортных кредитов и инвестиций (ЭКСАР) www.exiar.ru

- Официальный сайт РОСЭКСИМБАНК www.eximbank.ru
- Официальный сайт ГК Внешэкономбанк www.veb.ru
- Официальный сайт проекта «Made in Russia» madeinrussia.ru
- Официальный сайт проекта «Продукт Башкортостана» productrb.ru
- Официальный сайт компании «Консультант Плюс» www.consultant.ru
- $\triangleleft$  Информационно-правовой портал «Гарант» www.garant.ru
- Сайт Юридической научной библиотеки издательства «Спарк» www.lawlibrary.ru
- Официальный сайт Российской газеты www.rg.ru
- Торговые представительства РФ за рубежом economy.gov.ru/minec/about/TorgPredstav/

## **Программное обеспечение**

1. Windows 8 Russian. Windows Professional 8 Russian Upgrade. Договор № 104 от 17.06.2013. Лицензии бессрочные.

2. Microsoft Office Standard 2013 Russian. Договор № 114 от 12.11.2014. Лицензии бессрочные.

3. Справочная правовая система «КонсультантПлюс». Договор № б/н от 12.09.2012 бессрочный.

4. Информационная система «Континент». Договор № 16102801 от 28.10.2016.

5. Acrobat Reader DC (бесплатное ПО)

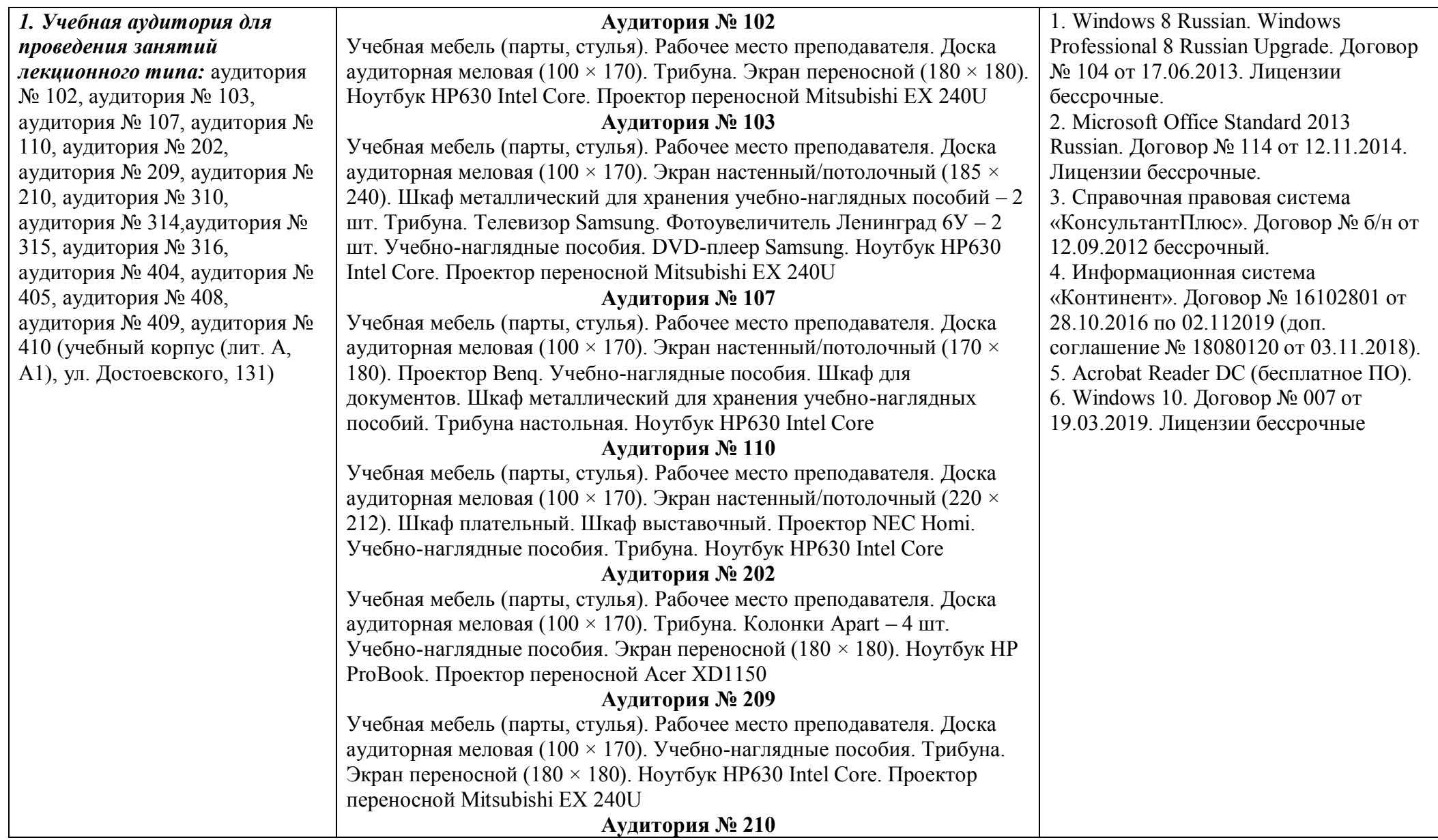

**6. Материально-техническая база, необходимая для осуществления образовательного процесса по дисциплине**

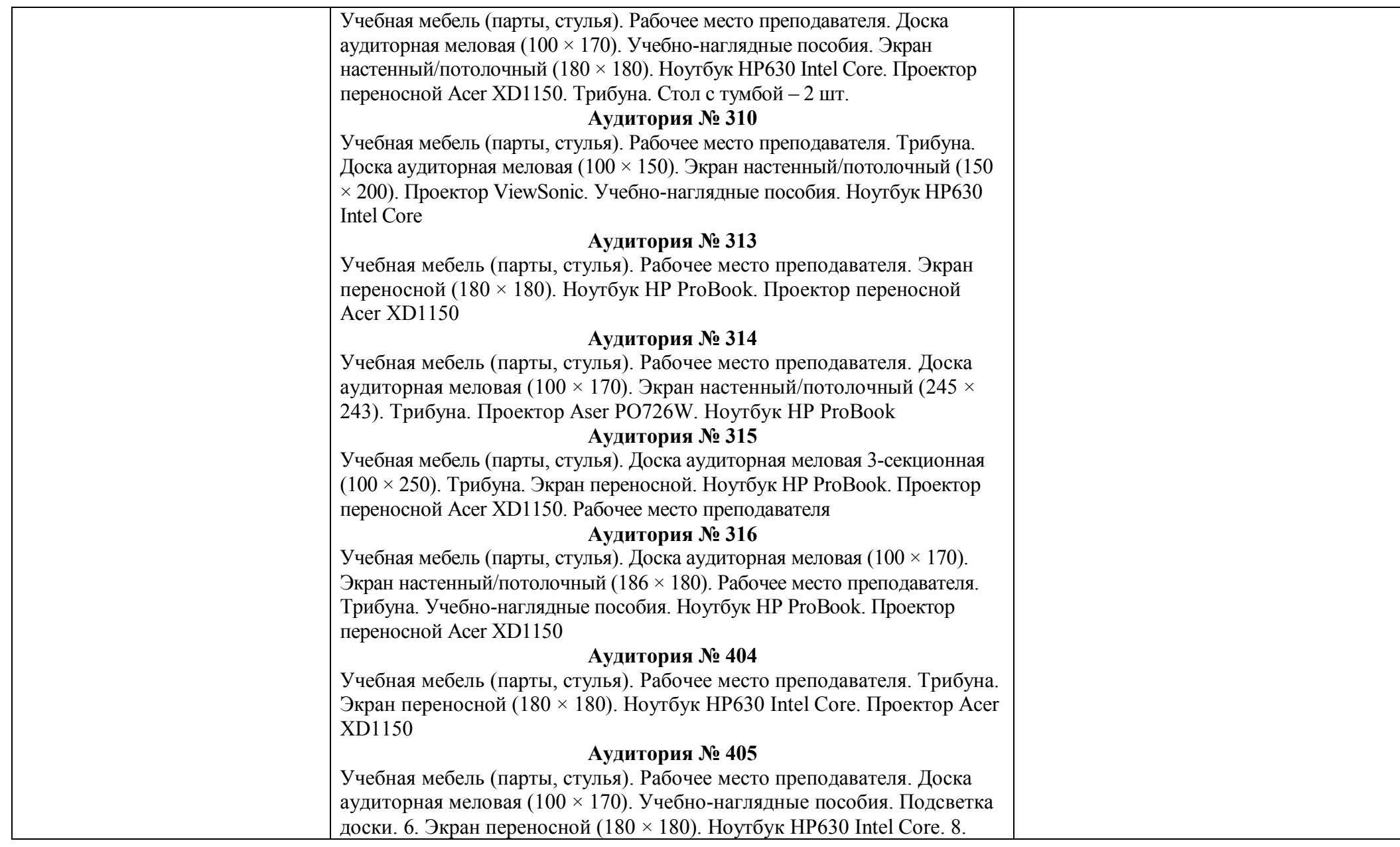

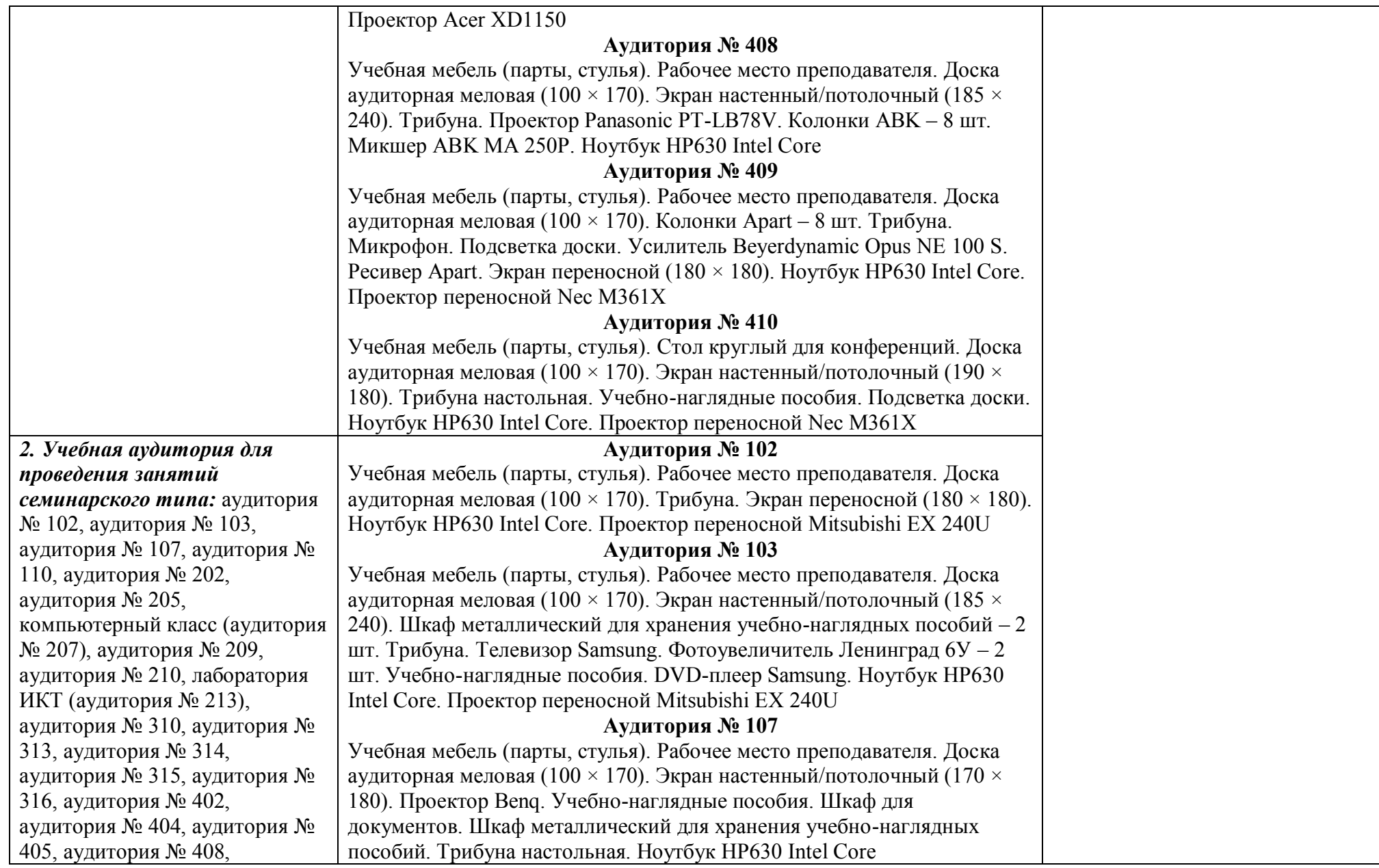

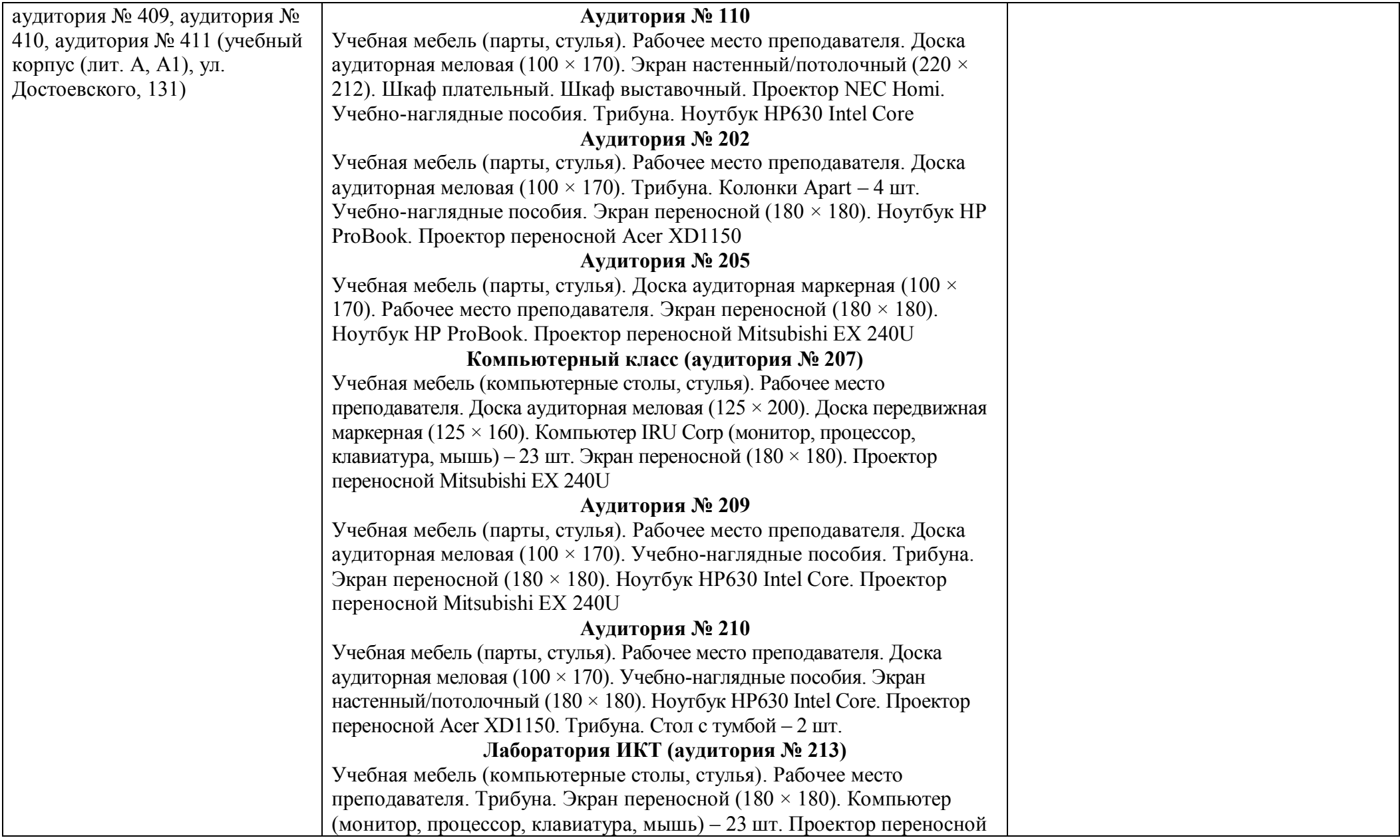

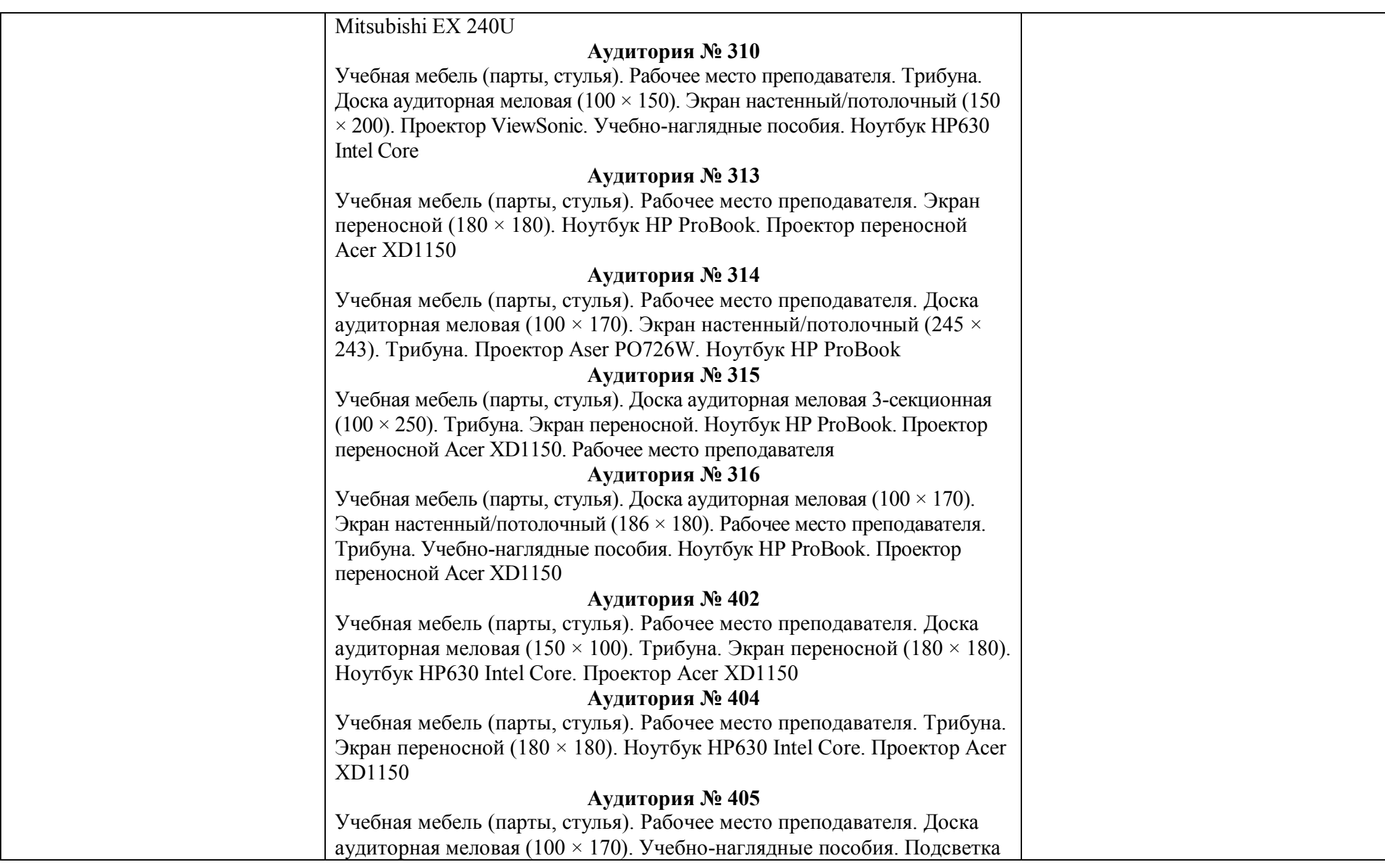

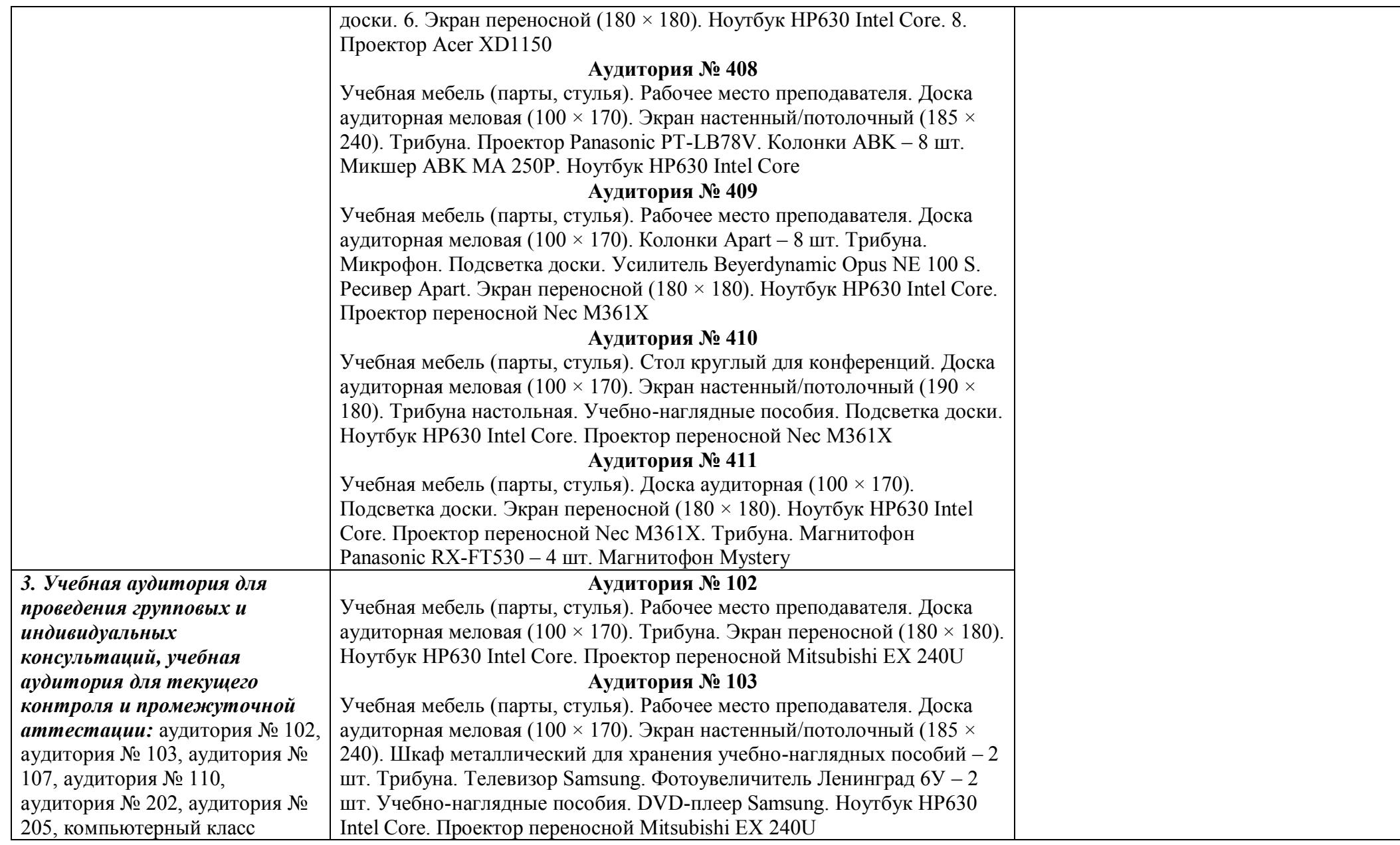

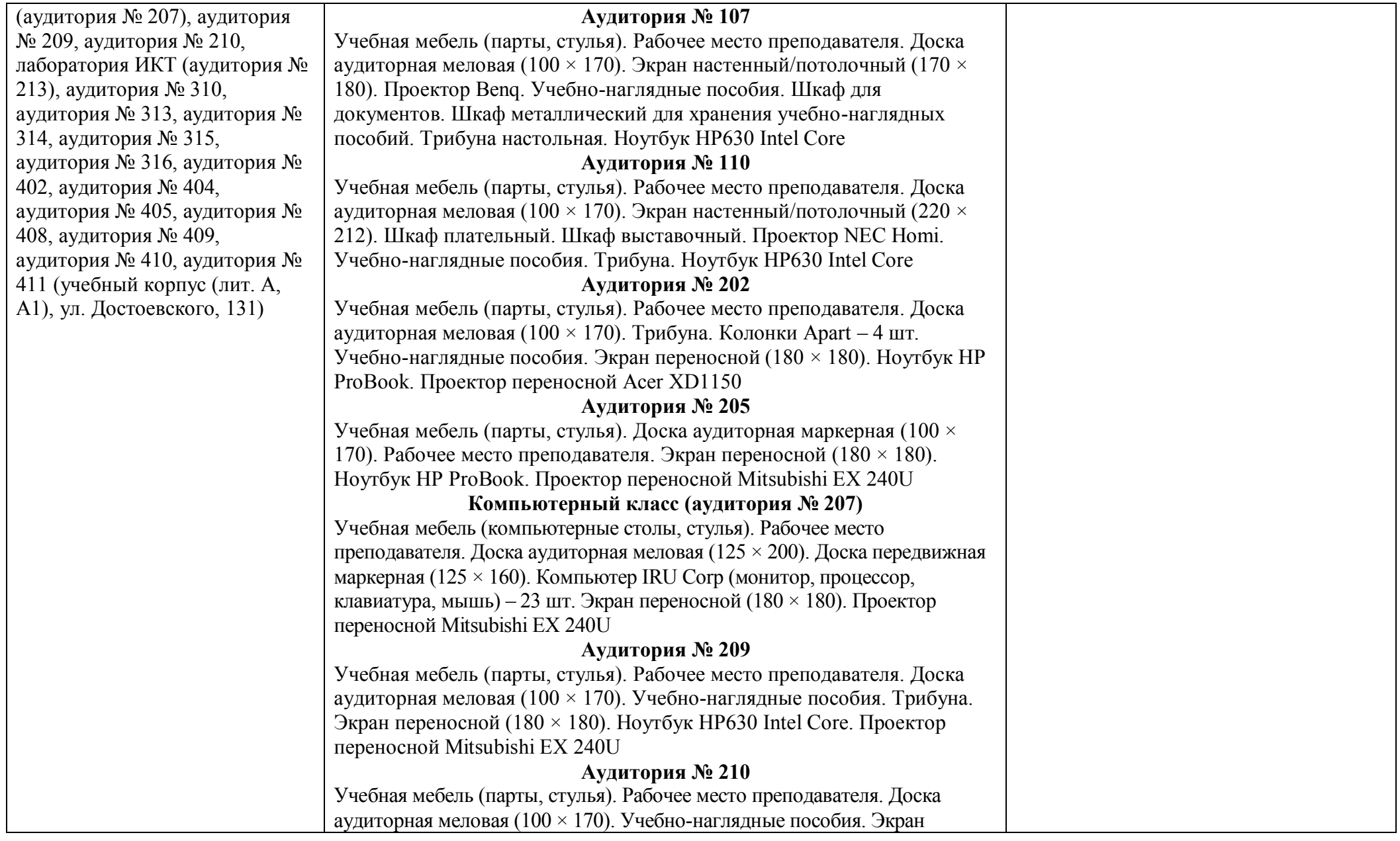

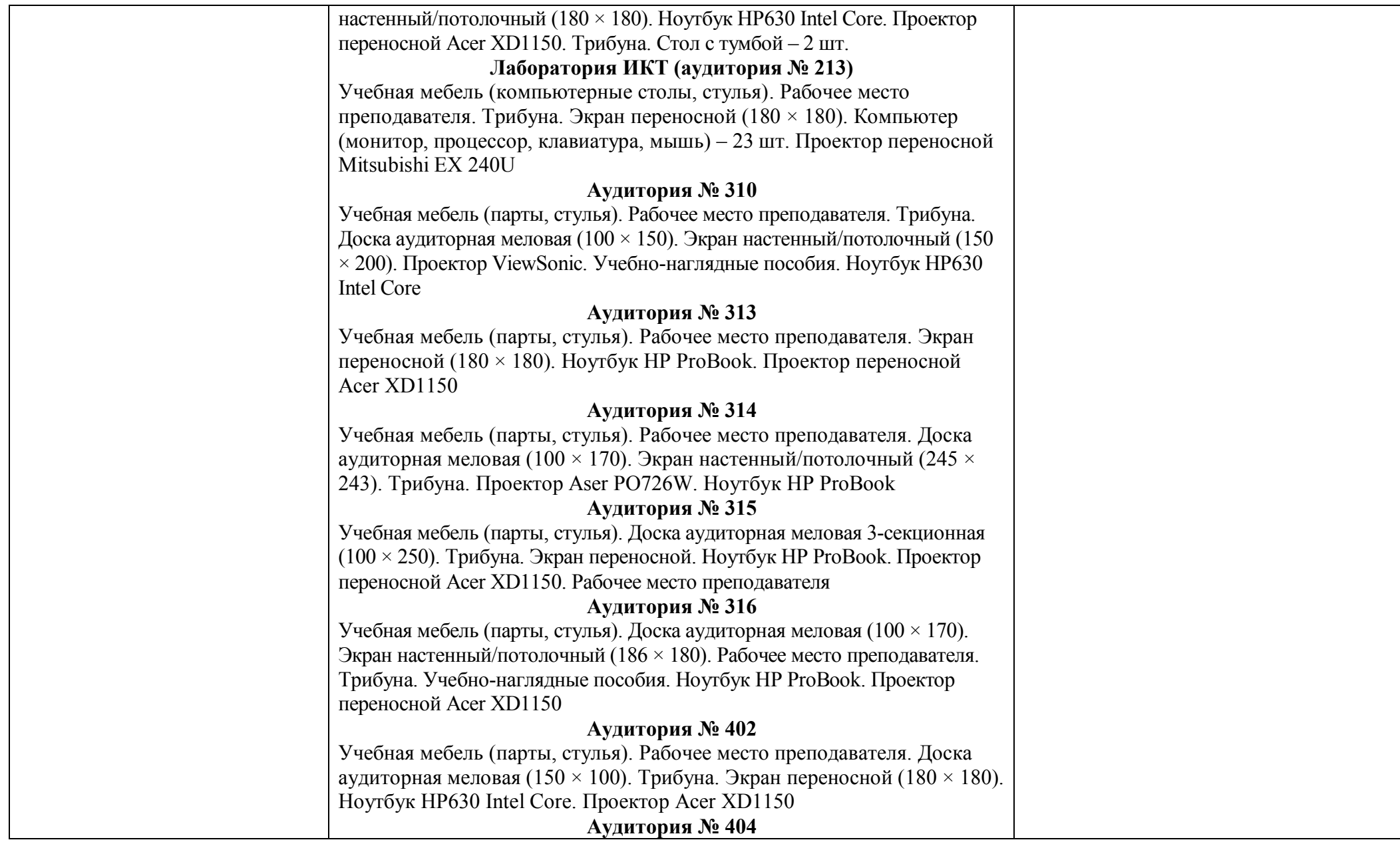

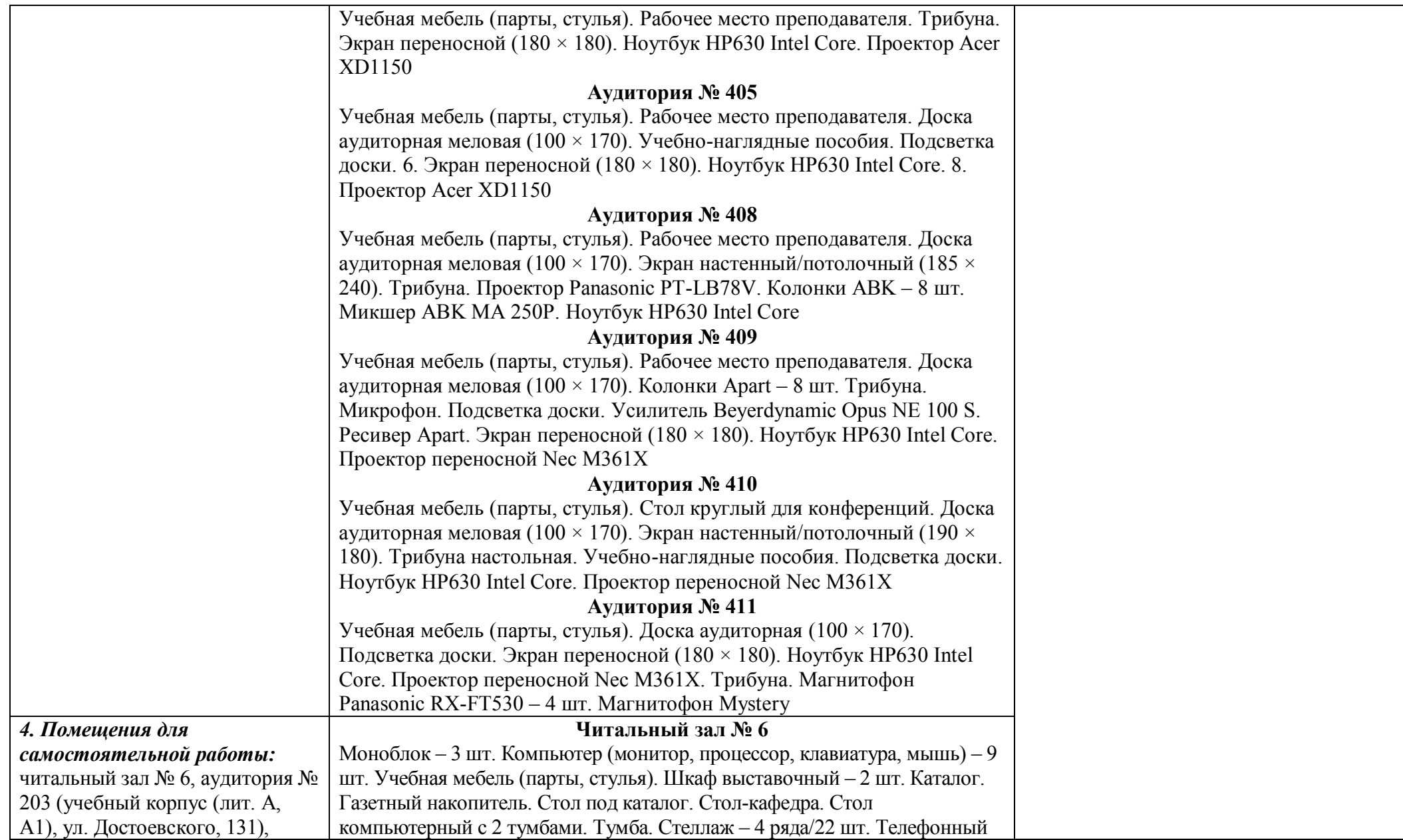

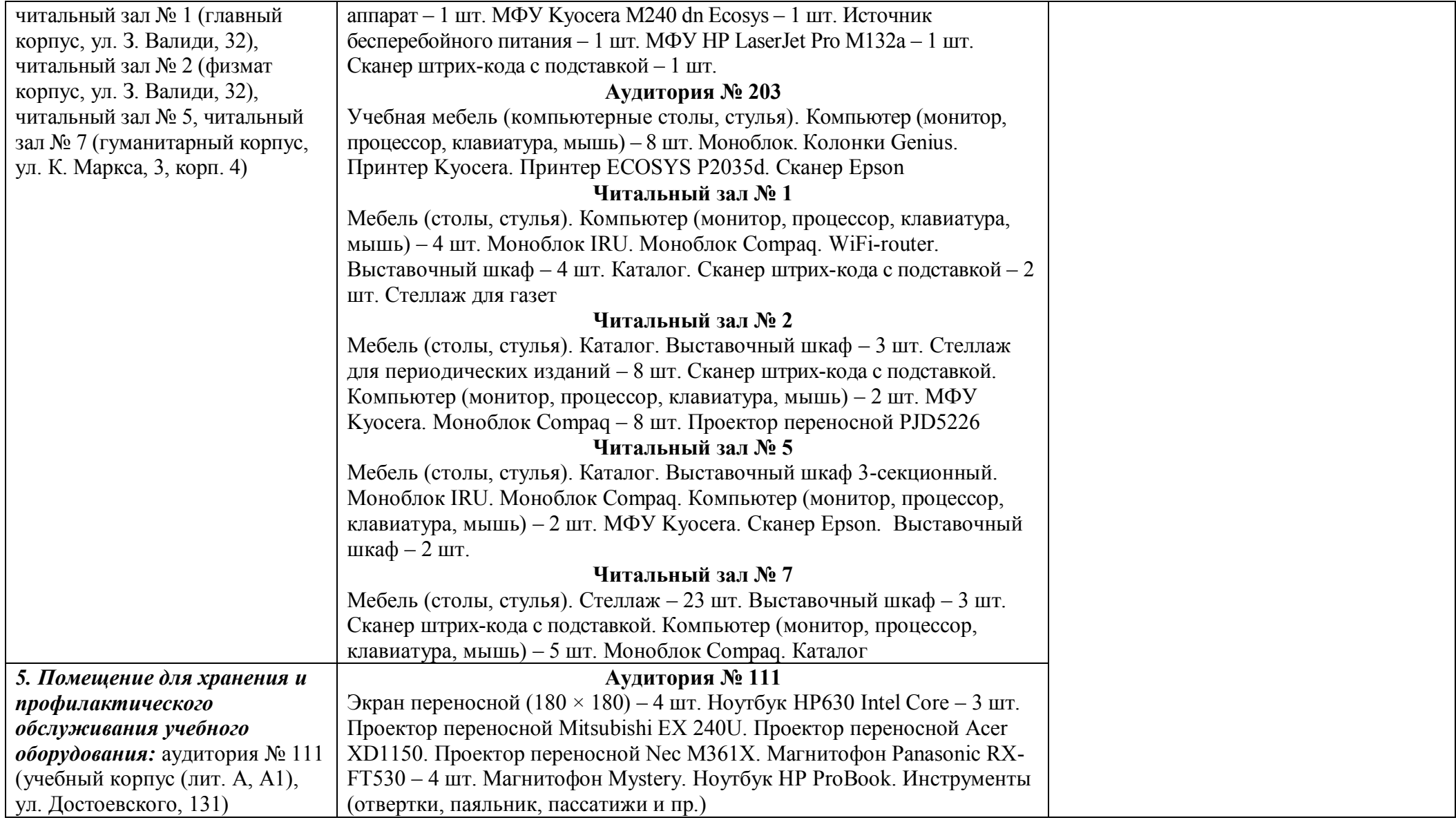

# ФГБОУ ВО «БАШКИРСКИЙ ГОСУДАРСТВЕННЫЙ УНИВЕРСИТЕТ» ИНСТИТУТ ПРАВА

# **СОДЕРЖАНИЕ РАБОЧЕЙ ПРОГРАММЫ**

# дисциплины **«Внешнеэкономическая деятельность современного государства»**

на 7 семестр 4 курса по очной форме обучения

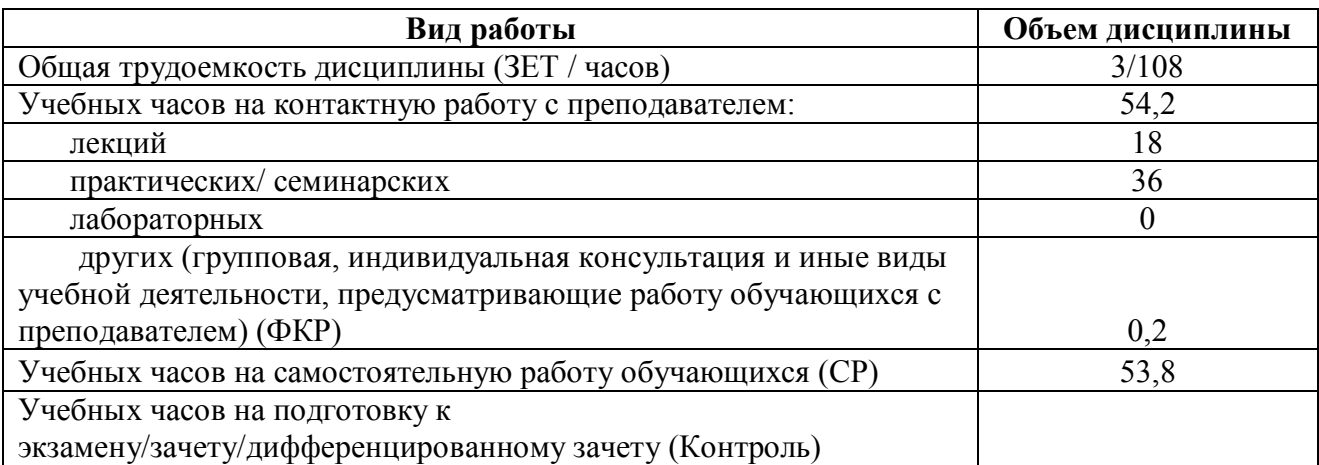

Форма контроля: зачет 7 семестр

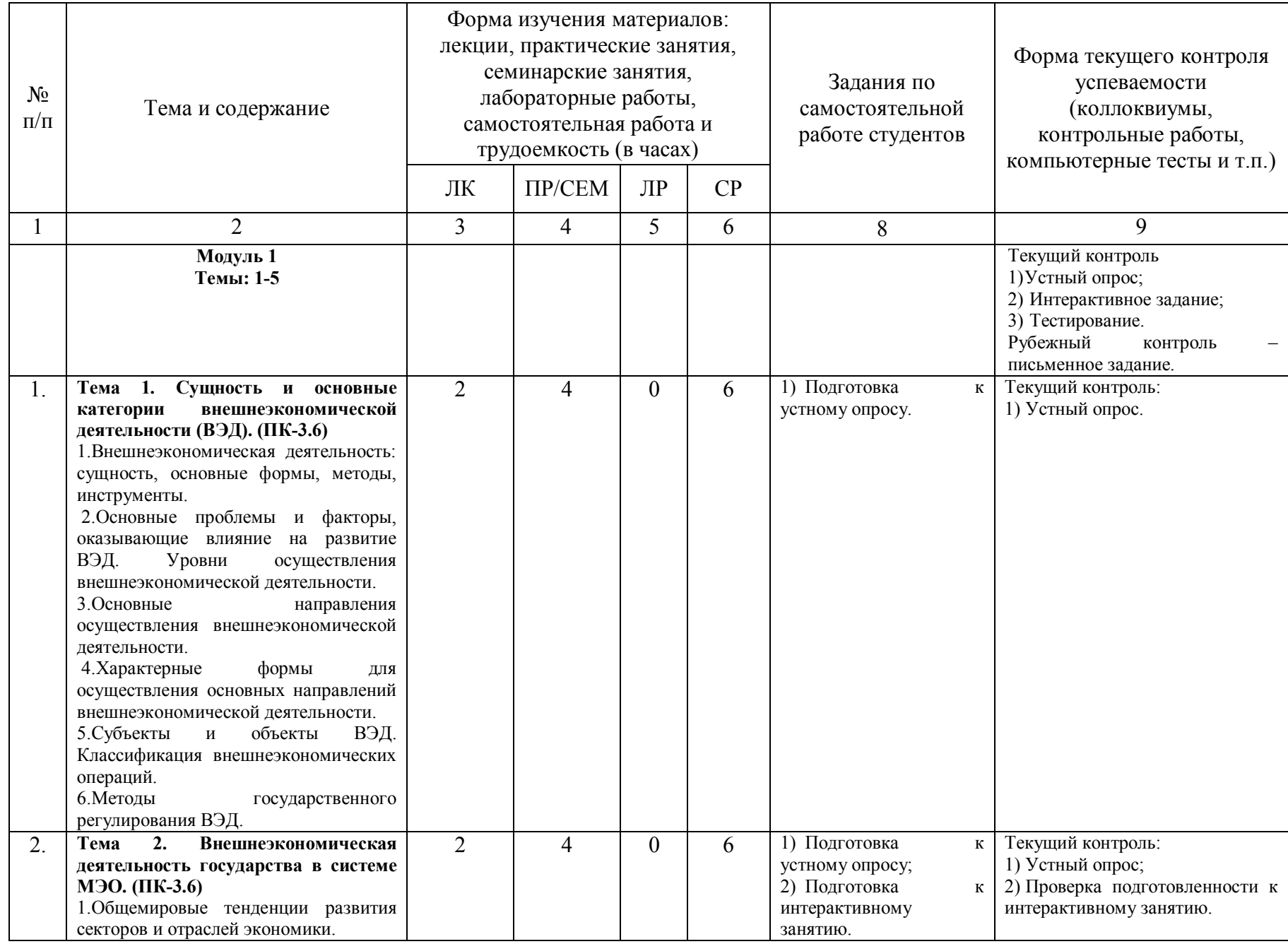

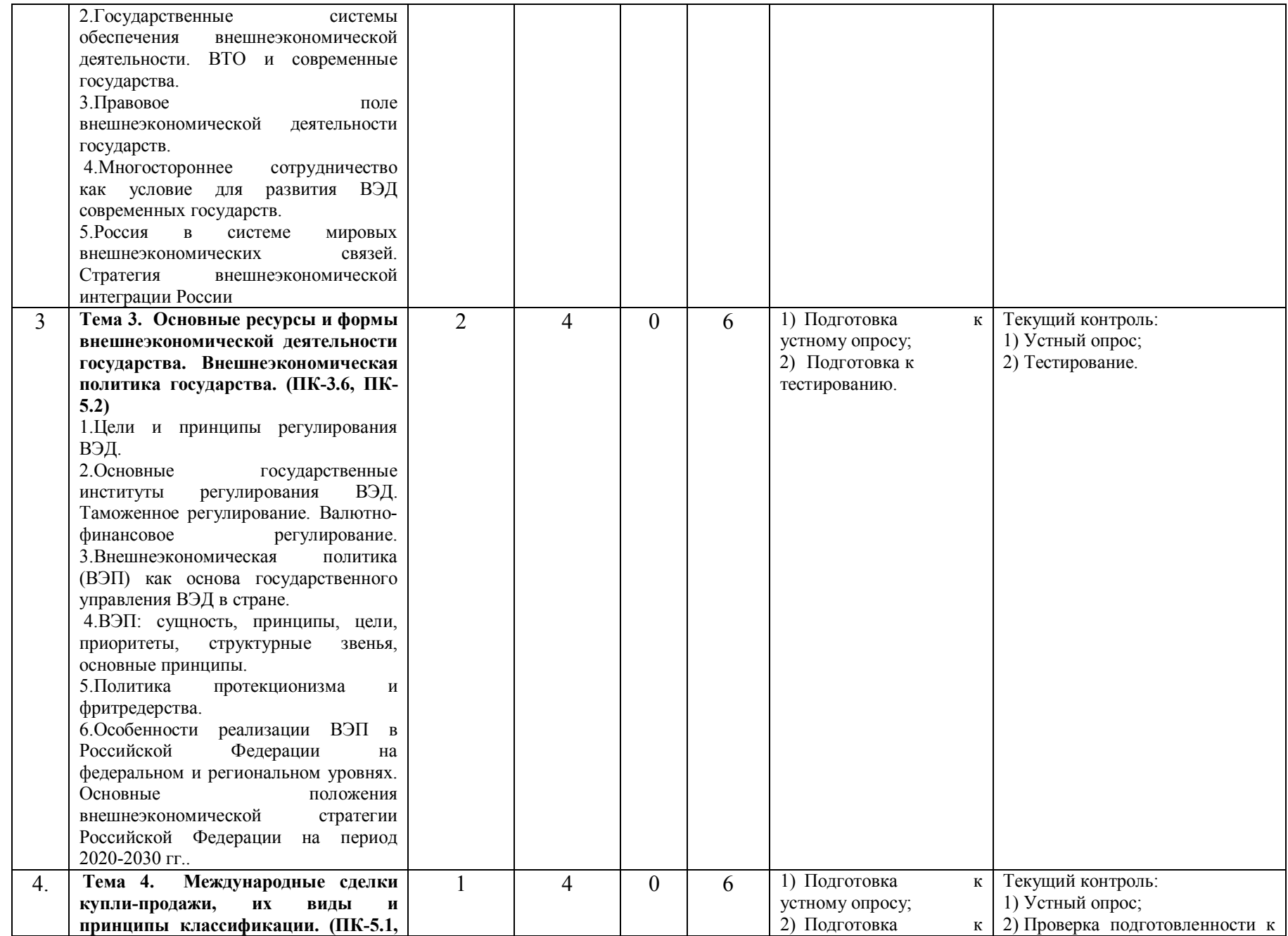

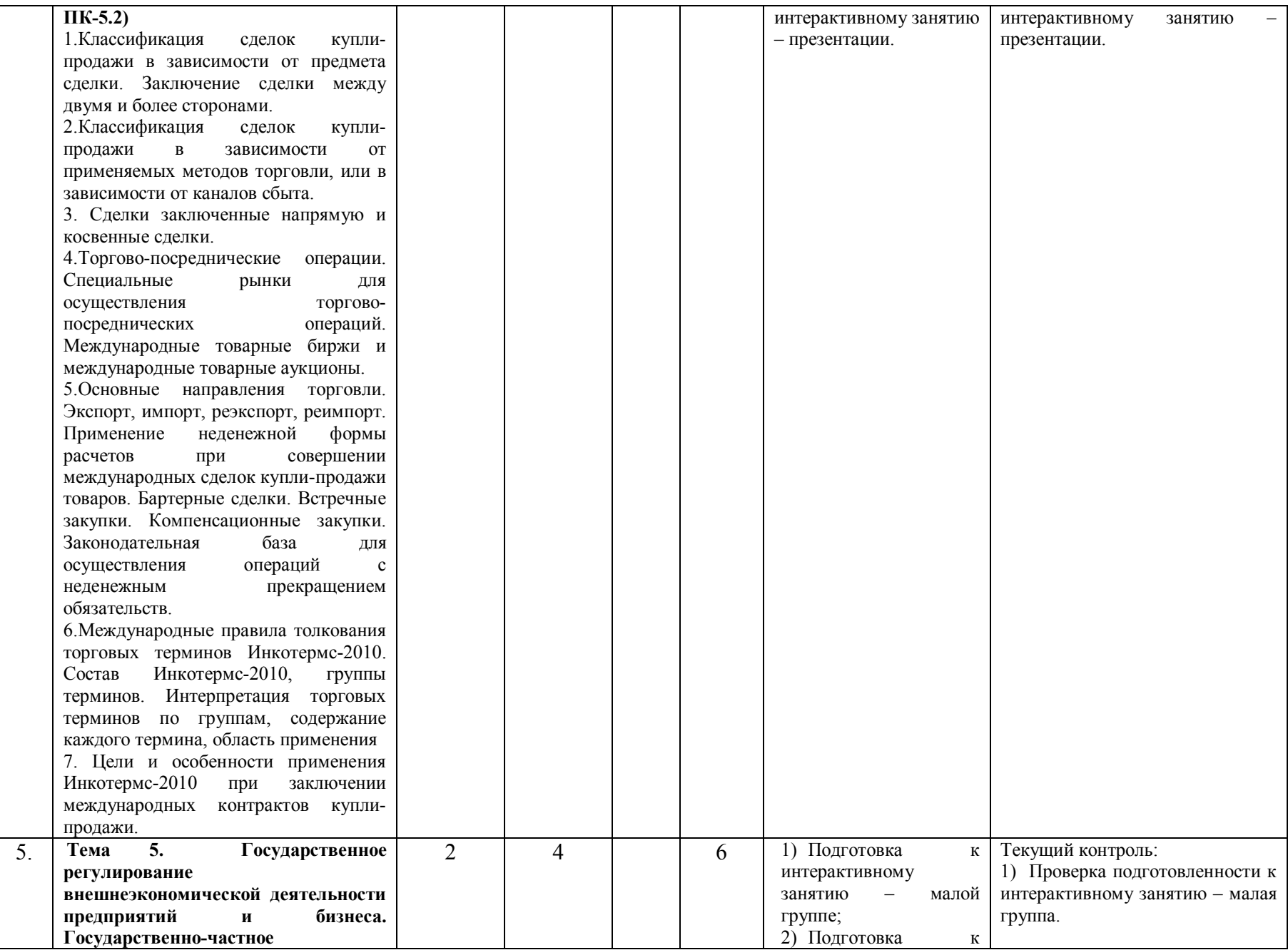

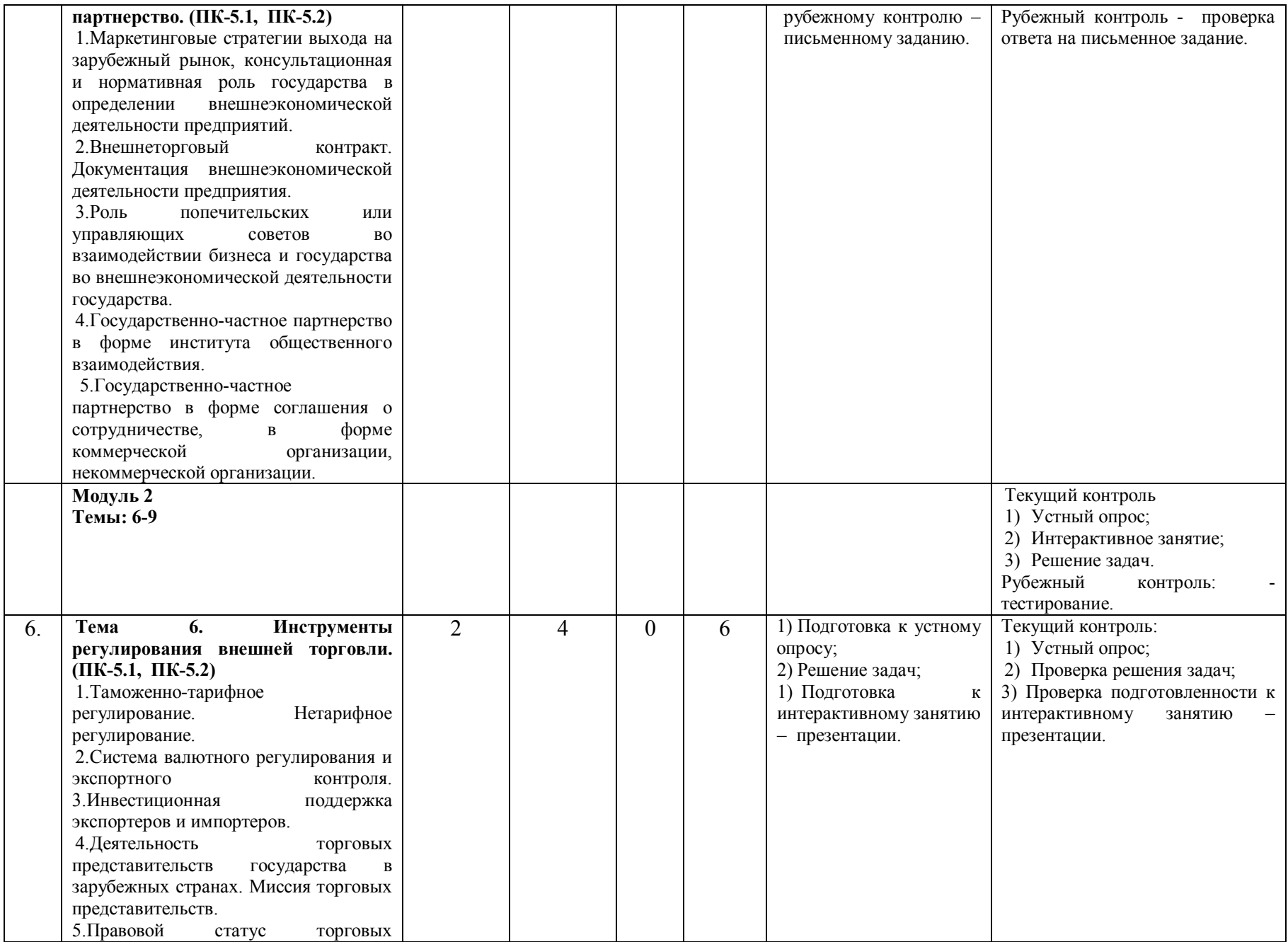

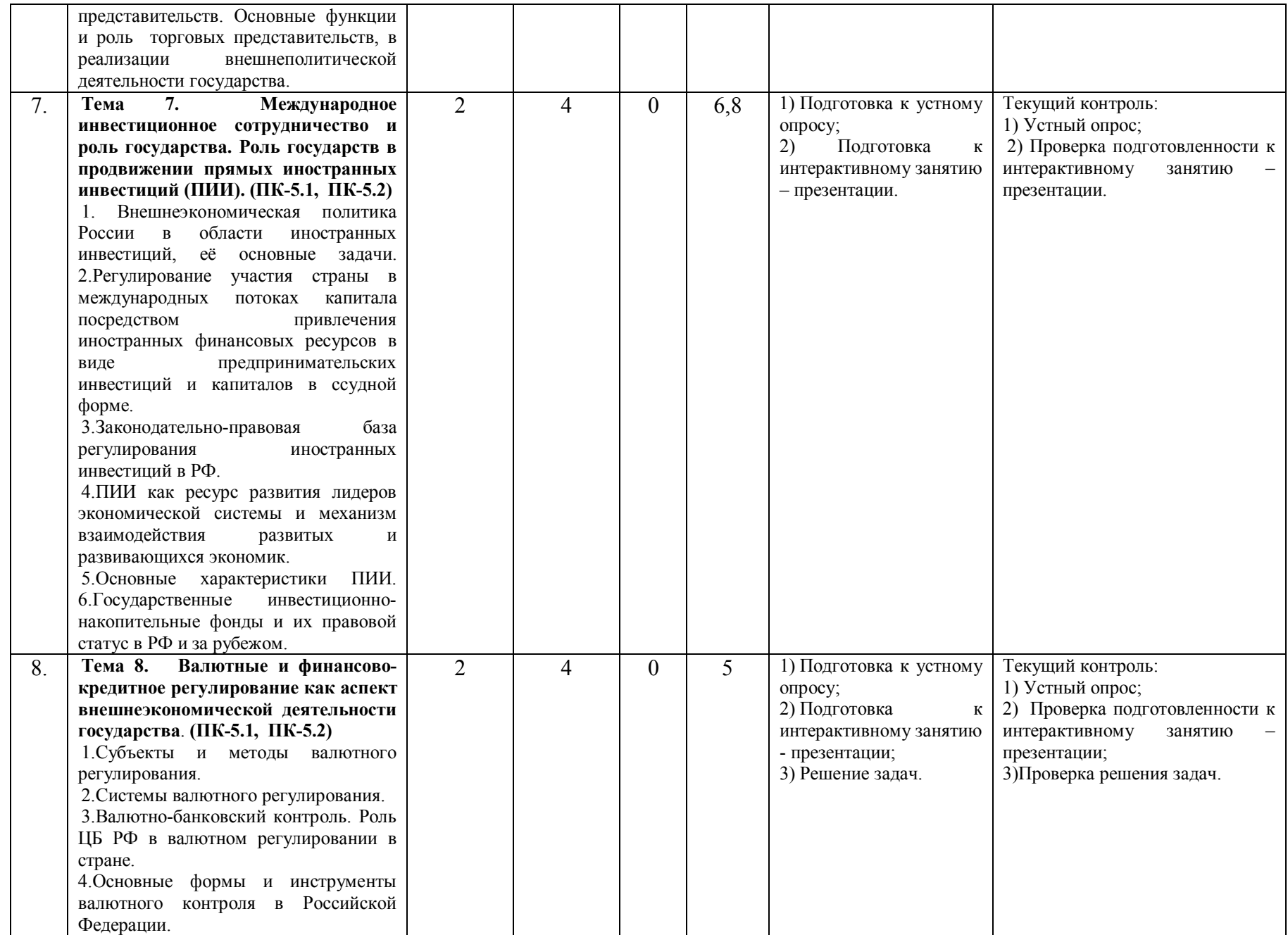

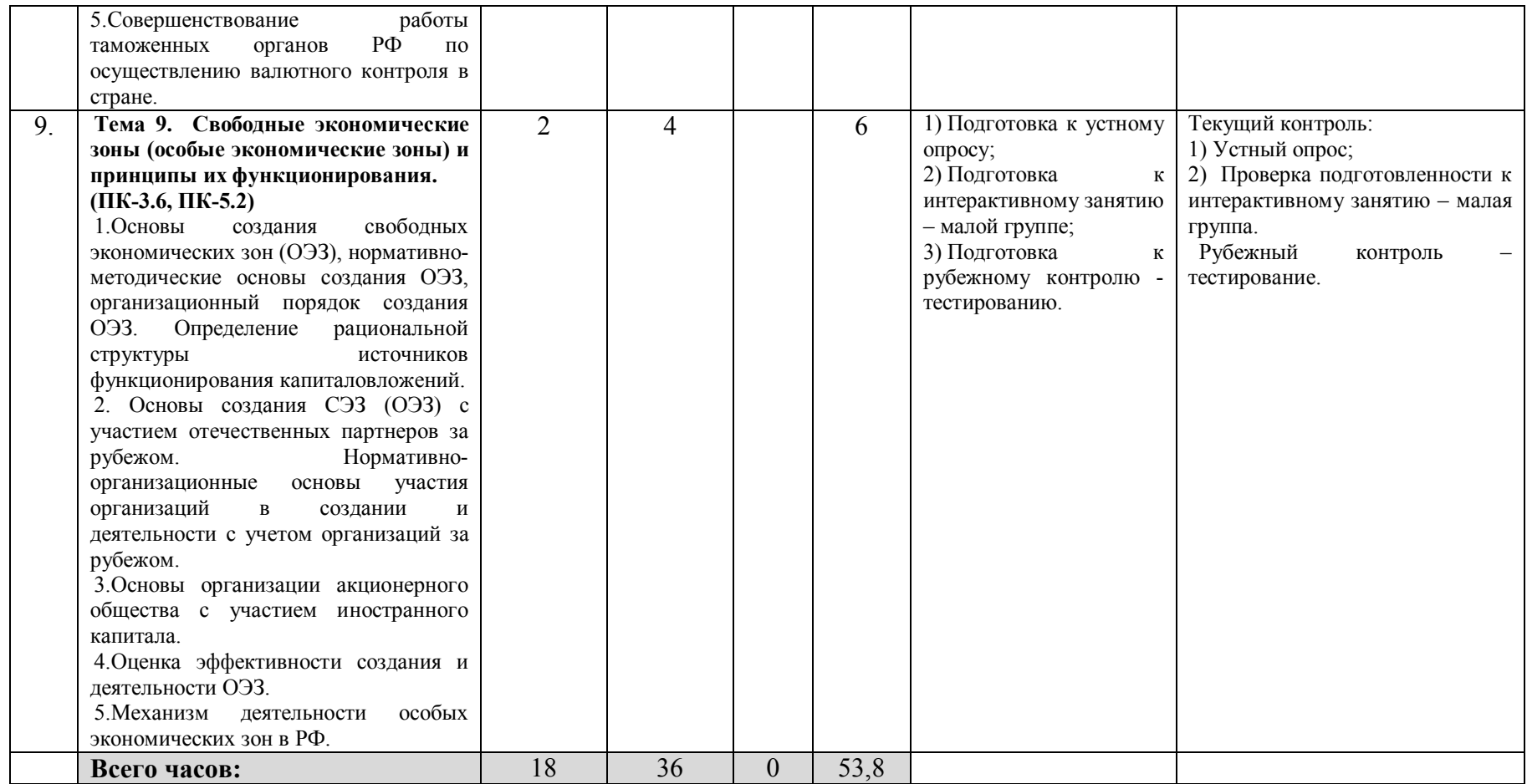